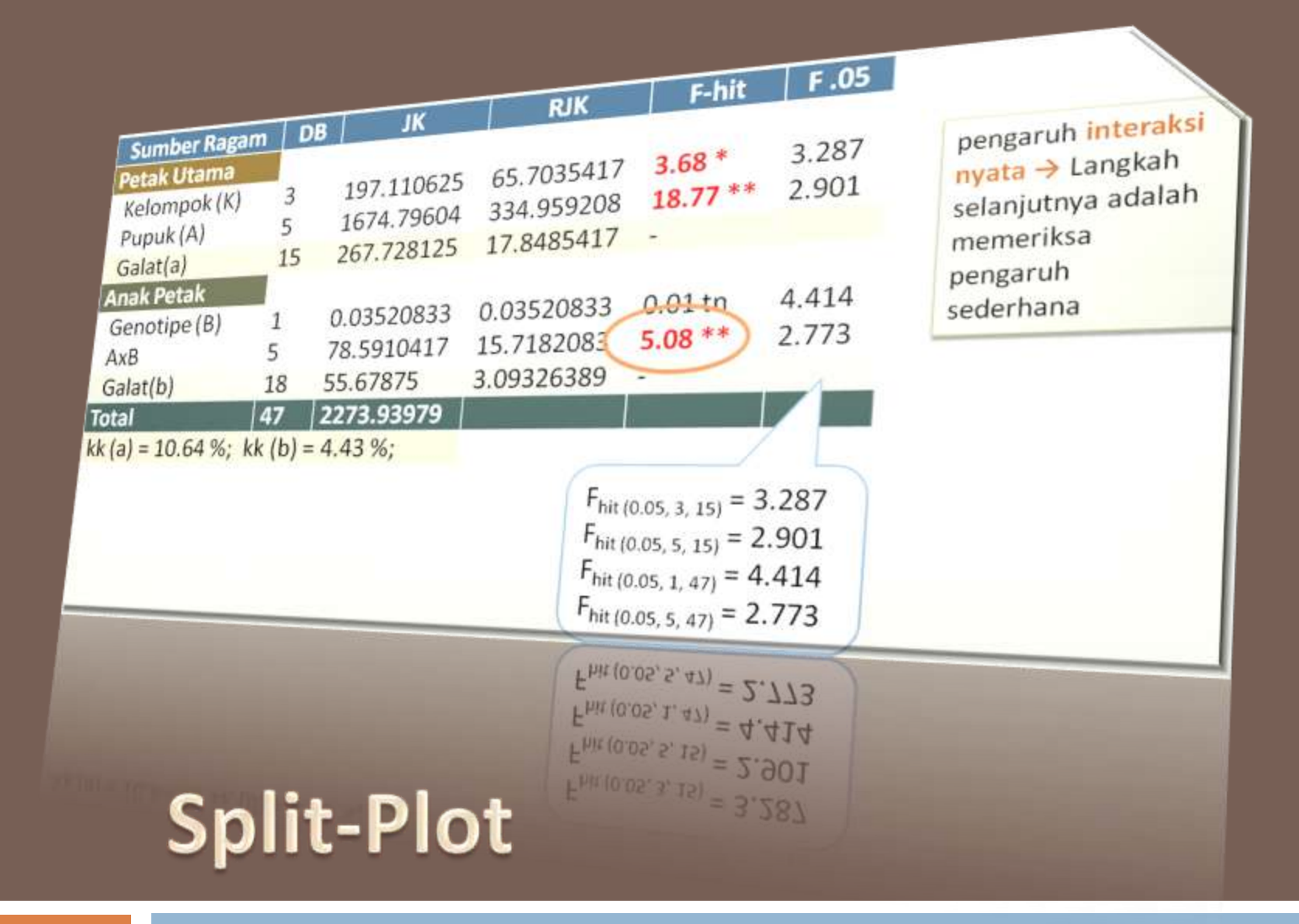

#### <span id="page-0-0"></span>Rancangan Petak Terbagi

Pengacakan dan Tata Letak Percobaan RPT Model Linier dan Analisis Ragam Contoh Penerapan Pendahuluan [Pendahuluan](#page-1-0)<br>Pengacakan dan Tata Letak Percobaan RPT<br>Model Linier dan Analisis Ragam<br>Contoh Penerapan<br>2

# Pendahuluan

- Percobaan Split-plot merupakan superimpose dari dua jenis satuan percobaan dimana rancangan lingkungan untuk keduanya bisa sama ataupun berbeda.
- $\Box$  Satuan percobaan untuk petak utama bisa dirancang dengan rancangan dasar RAL, RAKL, dan RBSL.
- $\Box$  Demikian juga, satuan percobaan anak petak bisa dirancang dengan ketiga rancangan dasar tersebut.
- <span id="page-1-0"></span>□ Kombinasi rancangan yang sering digunakan di bidang pertanian adalah RAKL baik untuk petak utama maupun anak petaknya.

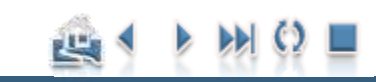

#### Pendahuluan

# Alasan pemilihan rancangan RPT [Pendahuluan](#page-1-0)<br>Pengacakan dan Tata Letak Percobaan RPT<br>Model Linier dan Analisis Ragam<br>Contoh Penerapan<br>**Alasan pemiiinan Tata Letak Percobaan RPT**

- 
- Derajat Ketepatan
- Ukuran Nisbi Mengenai Pengaruh Utama
- Praktek Pengelolaan
- Percobaan yang diulang pada beberapa Lokasi (Split in Space) atau Waktu (Split in Time)

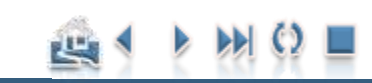

#### Pendahuluan

# Alasan pemilihan rancangan RPT [Pendahuluan](#page-1-0)<br>Pengacakan dan Tata Letak Percobaan RPT<br>Model Linier dan Analisis Ragam<br>Contoh Penerapan<br>A **a San Demilihan**

- □ Derajat Ketepatan
	- Petak Utama: Ketepatan lebih rendah
	- Anak Petak: Ketepatan lebih tinggi
- Ukuran Nisbi Mengenai Pengaruh Utama
	- Dari informasi sebelumnya, diketahui adanya perbedaan respon yang lebih besar dari salah satu faktor. (Steel dan Torrie, 1991).
	- **Petak Utama: Faktor yg memberikan perbedaan respons** lebih besar

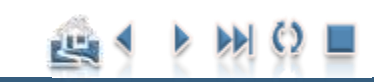

#### Pendahuluan

# Alasan pemilihan rancangan RPT [Pendahuluan](#page-1-0)<br>Pengacakan dan Tata Letak Percobaan RPT<br>Model Linier dan Analisis Ragam<br>Contoh Penerapan<br>**Alasan pemiiinan Tata Letak Percobaan RPT**

#### □ Praktek Pengelolaan

- Penempatan perlakuan sebagai petak utama dilakukan berdasarkan pertimbangan praktis di lapangan
	- misalnya satu faktor memerlukan petak yang luas dan sukar sekali dilakukan pada petak yang kecil
		- $\blacksquare$  Pembajakan lahan
	- Dalam suatu percobaan untuk menilai penampilan beberapa varietas padi dengan berbagai taraf pemupukan
		- $\blacksquare$  si peneliti mungkin menempatkan petak utama untuk pemupukan guna memperkecil keperluan pemisahan petakan yang memerlukan taraf pemupukan yang berbeda dan rembesan.

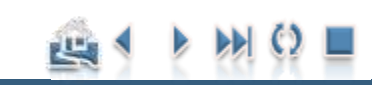

Pendahuluan

# Alasan pemilihan rancangan RPT [Pendahuluan](#page-1-0)<br>Pengacakan dan Tata Letak Percobaan RPT<br>Model Linier dan Analisis Ragam<br>Contoh Penerapan<br>6

- Percobaan yang diulang pada beberapa:
	- $\Box$  Lokasi (Split in Space)  $\rightarrow$  Petak Utama
		- Perlakuan: Anak Petak
	- Waktu (Split in Time): musim, tahun  $\rightarrow$  Petak Utama
		- Perlakuan: Anak Petak
	- atau pengamatan pada satuan percobaan yang sama yang dilakukan secara periodik (hari, minggu, bulan, dst)  $\rightarrow$  Anak Petak
		- Perlakuan: Petak Utama

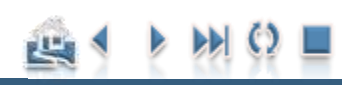

Pengacakan dan Tata Letak Percobaan RPT Model Linier dan Analisis Ragam Contoh Penerapan Pendahuluan **[Pendahuluan](#page-1-0)**<br>Pengacakan dan Tata Letak Percobaan RPT<br>Model Linier dan Analisis Ragam<br>Contoh Penerapan<br>**7** 

# Kerugian:

**□ Pengaruh utama dari petak utama diduga dengan** tingkat ketelitian yang lebih rendah dibandingkan pengaruh interaksi dan pengaruh utama dari anak petak-nya.

Pendahuluan

 Analisis lebih komplek dibandingkan rancangan faktorial serta interpretasi hasil analisisnya tidak mudah.

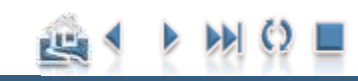

<span id="page-7-0"></span>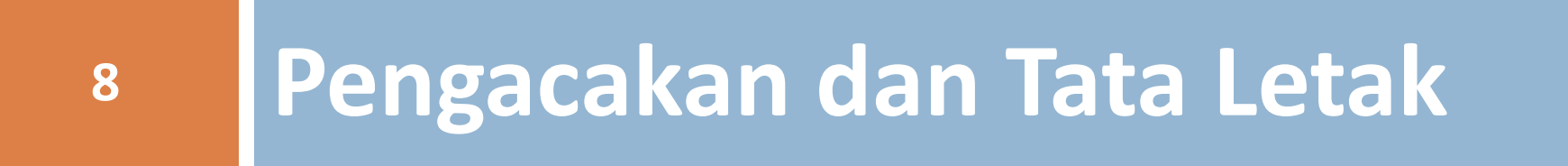

# [Pengacakan dan Tata Letak Percobaan RPT](#page-7-0)<br>
Model Linier dan Analisis Ragam<br> **Pengacakan dan Tata Letak**<br> **Pengacakan dan Tata Letak**

# RAL

- Pada percobaan ini, RAL ditujukan pada tata letak dari faktor utamanya, artinya petak faktor utama dirancang secara acak lengkap, kemudian petak utama ini dibagi (di-split) menjadi plot-plot faktor tambahan yang letaknya diacak dalam petak faktor utama.
- $\Box$  Untuk lebih jelasnya, perhatikan contoh suatu percobaan faktorial untuk menyelidiki pengaruh pemupukan (A) sebagai faktor yang kurang dipentingkan (Petak Utama) yang terdiri dari tiga taraf, yaitu a1, a2 dan a3.
- $\Box$  Faktor kedua adalah B yang merupakan faktor yang lebih dipentingkan (anak petak) berupa varietas yang terdiri dari dua varietas (2 taraf), yaitu b1, dan b2. Percobaan diulang sebanyak tiga kali.
- Dengan demikian, rancangan perlakuannya:
	- **P**emupukan  $(A)$  : 3 taraf  $(a = 3)$
	- **u** Varietas  $(B)$  : 2 taraf  $(b = 2)$
	- **diulang 3 kali.**  $(r = 3)$

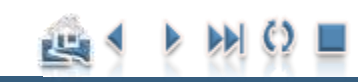

#### Pengacakan dan Tata Letak RAL

# Pengacakan Pada Petak Utama [Pengacakan dan Tata Letak Percobaan RPT](#page-7-0)<br>
Model Linier dan Analisis Ragam<br>
Contoh Penerapan<br>
10

- Langkah ke-1:
	- Bagi area percobaan menjadi rxa satuan percobaan, sesuai dengan taraf Faktor A dan banyaknya ulangan. Pada kasus ini dibagi menjadi 3x3=9 petak.
- $\Box$  Langkah ke-2.
	- Lakukan Pengacakan Petak Utama secara serempak.
		- Prosedur pengacakan bisa dilihat kembali pada pembahasan pengacakan pada RAL.

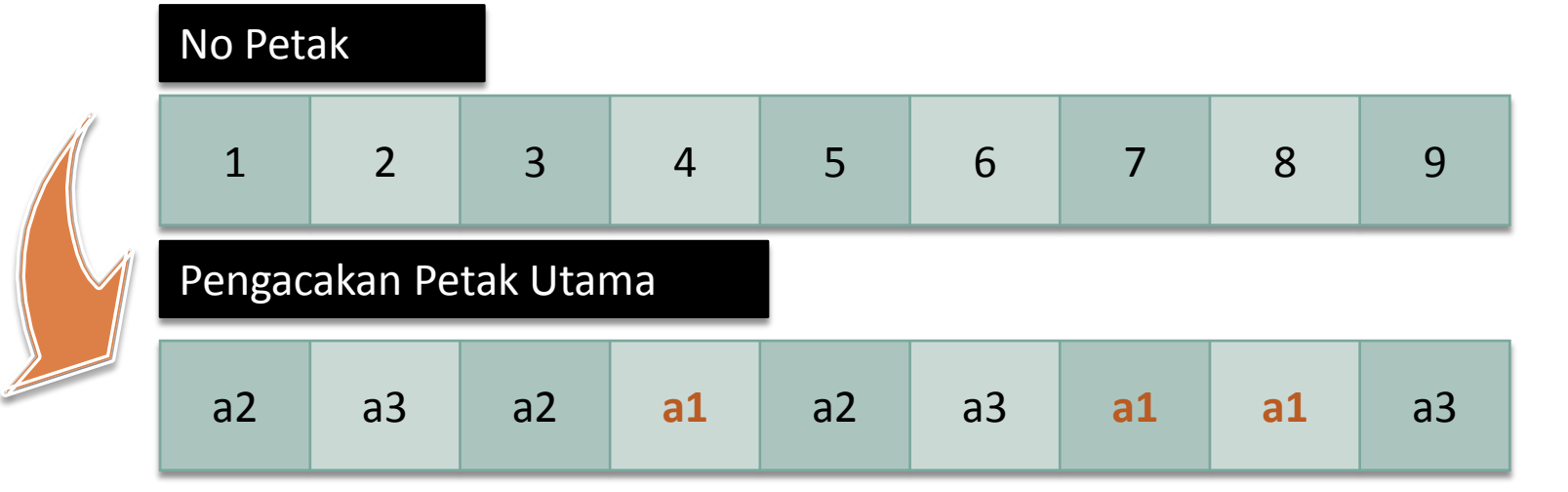

#### Pengacakan dan Tata Letak

# Pengacakan Pada Anak Petak [Pengacakan dan Tata Letak Percobaan RPT](#page-7-0)<br>
Model Linier dan Analisis Ragam<br>
Contoh Penerapan<br>
11

- $\Box$  Langkah ke-3.
	- Bagilah setiap petak utama di atas menjadi b petak, sesuai dengan taraf Faktor B.
		- Pada kasus ini, setiap petak utama dibagi menjadi 2 petak.

**a2b1** a3b2 a2b1 a1b1 a2b2 a3b2 a1b1 a1b1 a3b1

 Selanjutnya, lakukan Pengacakan Anak Petak pada setiap petak utama secara terpisah dan bebas. Dengan demikian terdapat 9 kali proses pengacakan secara terpisah dan bebas.

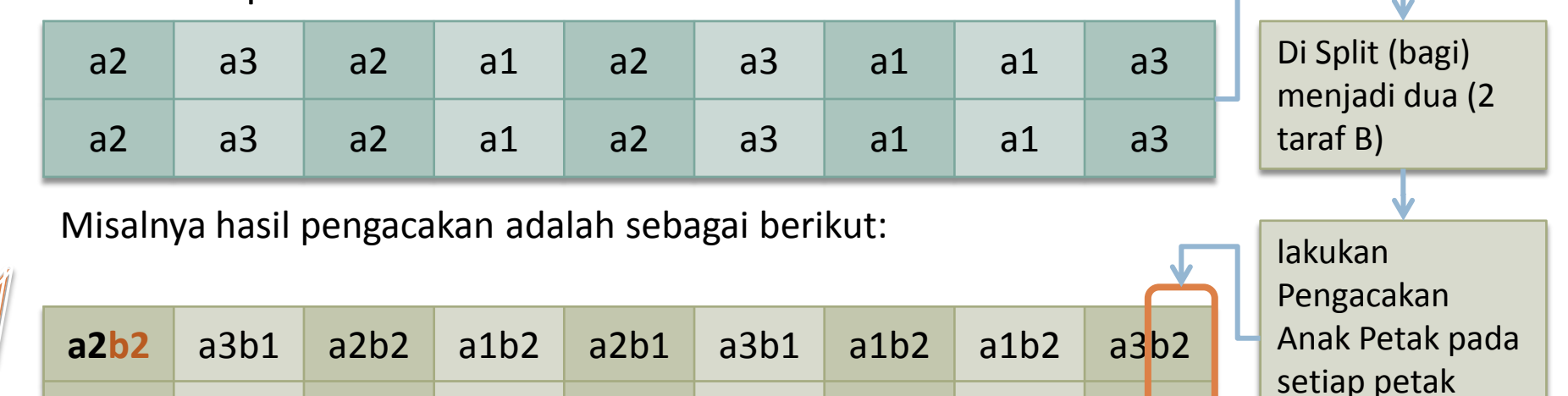

utama

# [Pengacakan dan Tata Letak Percobaan RPT](#page-7-0)<br>
Model Linier dan Analisis Ragam<br>
Contoh Penerapan<br>
12<br> **RAK**

# RAK

- 
- Untuk memudahkan pemahaman proses pengacakan dan tata letak RPT dengan rancangan dasar RAK pada petak utamanya, disini diambil kembali contoh kasus yang sama seperti pada kasus RAL. Misalkan Faktor A terdiri dari 3 taraf dan Faktor B 2 taraf diulang 3 kali.
- Rancangan perlakuannya:
	- **P**emupukan  $(A)$ : 3 taraf  $(a = 3)$
	- $\blacksquare$  Varietas (B) : 2 taraf (b = 2)
	- **E** Kelompok  $(R)$  : 3 kali. ( $r = 3$ )

# Pengacakan Pada Petak Utama [Pengacakan dan Tata Letak Percobaan RPT](#page-7-0)<br>
Model Linier dan Analisis Ragam<br> **Pengacakan Pada Petak Utama**

- 
- □ Langkah ke-1: Bagi area percobaan sesuai dengan banyaknya ulangan. Pada kasus ini dibagi menjadi 3 kelompok (blok). Pembagian kelompok didasarkan pada pertimbangan bahwa keragaman pada setiap kelompok yang sama relatif homogen (lihat kembali pembahasan pada RAKL)
- $\Box$  Langkah ke-2: Setiap kelompok dibagi lagi menjadi a petak, sesuai dengan taraf Faktor A. Pada contoh kasus ini, setiap kelompok dibagi menjadi 3 petak, sehingga keseluruhannya terdapat 9 petak.

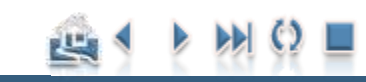

Pengacakan pada RAK

# Pengacakan Pada Petak Utama [Pengacakan dan Tata Letak Percobaan RPT](#page-7-0)<br>
Model Linier dan Analisis Ragam<br>
Contoh Penerapan<br>
14

- Langkah ke-3. Lakukan Pengacakan Petak Utama pada setiap kelompok secara terpisah.
- Lakukan pengacakan pada kelompok 1 untuk menempatkan taraf Faktor A, selanjutnya lakukan pengacakan kembali untuk kelompok ke-2 dan kelompok ke-3. Dengan demikian terdapat 3 kali proses pengacakan secara terpisah dan bebas. Misalnya hasil pengacakan adalah sebagai berikut:

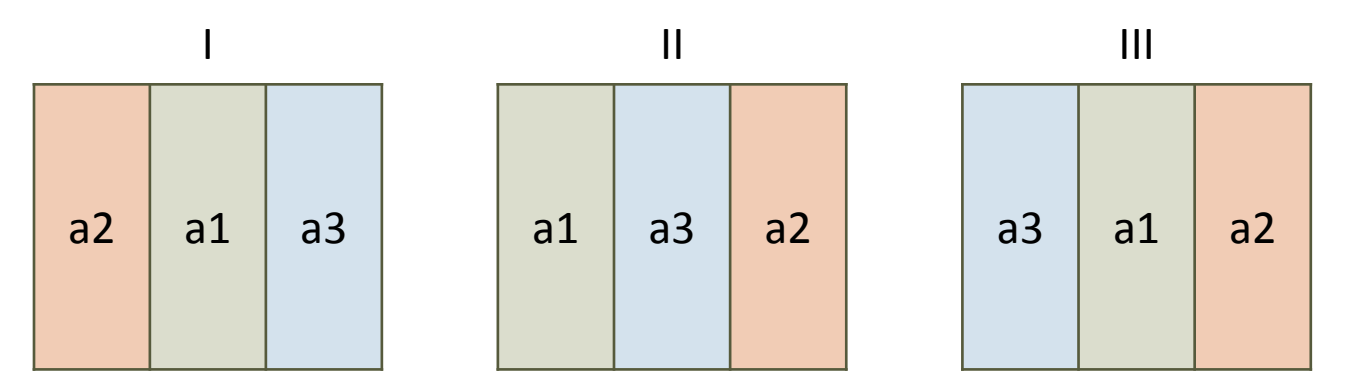

#### Pengacakan pada RAK

# Pengacakan Pada Anak Petak [Pengacakan dan Tata Letak Percobaan RPT](#page-7-0)<br>
Model Linier dan Analisis Ragam<br>
Contoh Penerapan<br>
15

- 
- $\Box$  Langkah ke-4. Bagilah setiap petak utama di atas menjadi b petak, sesuai dengan taraf Faktor B. Pada kasus ini, setiap petak utama dibagi menjadi 2 petak. Selanjutnya, lakukan Pengacakan Anak Petak pada setiap petak utama secara terpisah. Dengan demikian terdapat 9 kali proses pengacakan secara terpisah dan bebas. Misalnya hasil pengacakan adalah sebagai berikut:

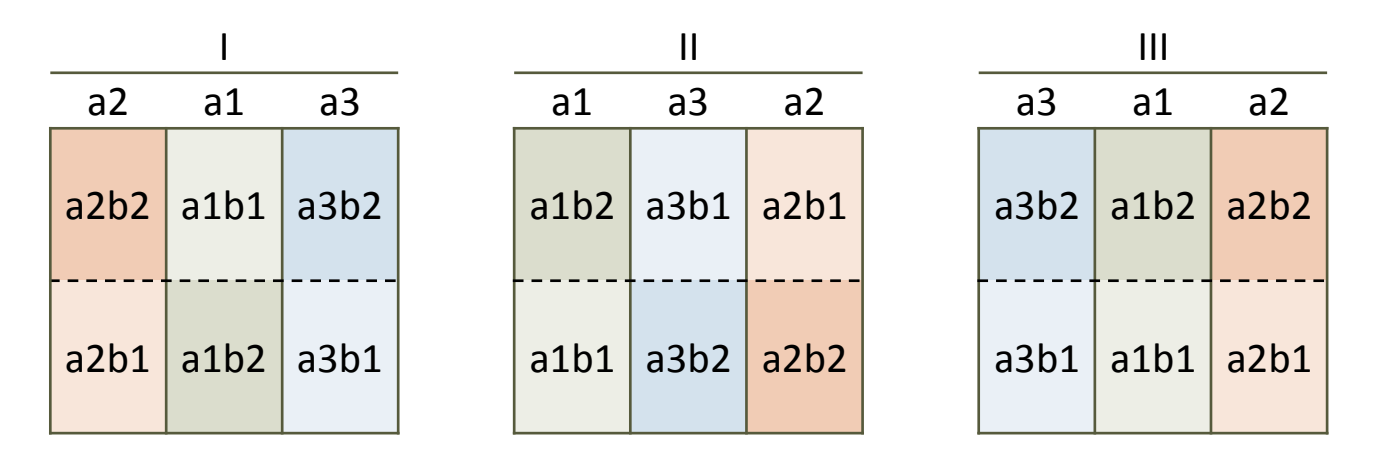

Ade Setiawan © 2009 [http://smartstat.wordpress.com](http://smartstat.wordpress.com/) [Rancangan Petak Terbagi \(Split-Plot Design\)](#page-0-0)

# [Pengacakan dan Tata Letak Percobaan RPT](#page-7-0)<br>
Model Linier dan Analisis Ragam<br>
Contoh Penerapan<br>
16<br> **RBSL**

## RBSL

- □ Prosedur pengacakan petak utama pada rancangan RPT dengan rancangan dasar RBSL sama dengan prosedur pengacakan RSBL. Hanya saja, pada RPT dilanjutkan dengan pengacakan untuk penempatan anak petak pada setiap petak utamanya. Pada contoh kasus ini, digunakan kembali contoh rancangan perlakuan pada RAL dan RAK di atas, yaitu Faktor A terdiri dari 3 taraf dan Faktor B 2 taraf diulang 3 kali. Perhatikan, apabila Petak Utama dirancang dengan menggunakan rancangan dasar RBSL, maka taraf faktor A (petak utama) harus sama dengan banyaknya ulangan, sedangkan taraf faktor B bisa berbeda. Pada contoh kasus diatas, taraf faktor  $A = \text{taraf}$  ulangannya.
- Rancangan perlakuannya:
	- **P**emupukan  $(A)$  : 3 taraf  $(a = 3)$
	- **u** Varietas  $(B)$  : 2 taraf  $(b = 2)$
	- **E** Kelompok  $(R)$  : 3 kali.  $(r = 3)$

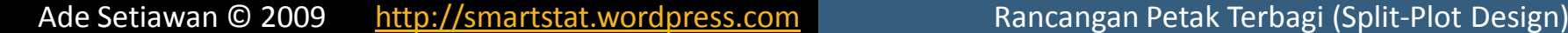

#### Pengacakan Pada RBSL

# Pengacakan pada petak utama [Pengacakan dan Tata Letak Percobaan RPT](#page-7-0)<br>
Model Linier dan Analisis Ragam<br>
Contoh Penerapan<br>
17

- Langkah ke-1: Pilih rancangan dasar RBSL untuk ukuran 3x3.
- □ Langkah ke-2: Lakukan pengacakan pada arah baris kemudian arah kolom. Misalkan hasilnya sebagai berikut:

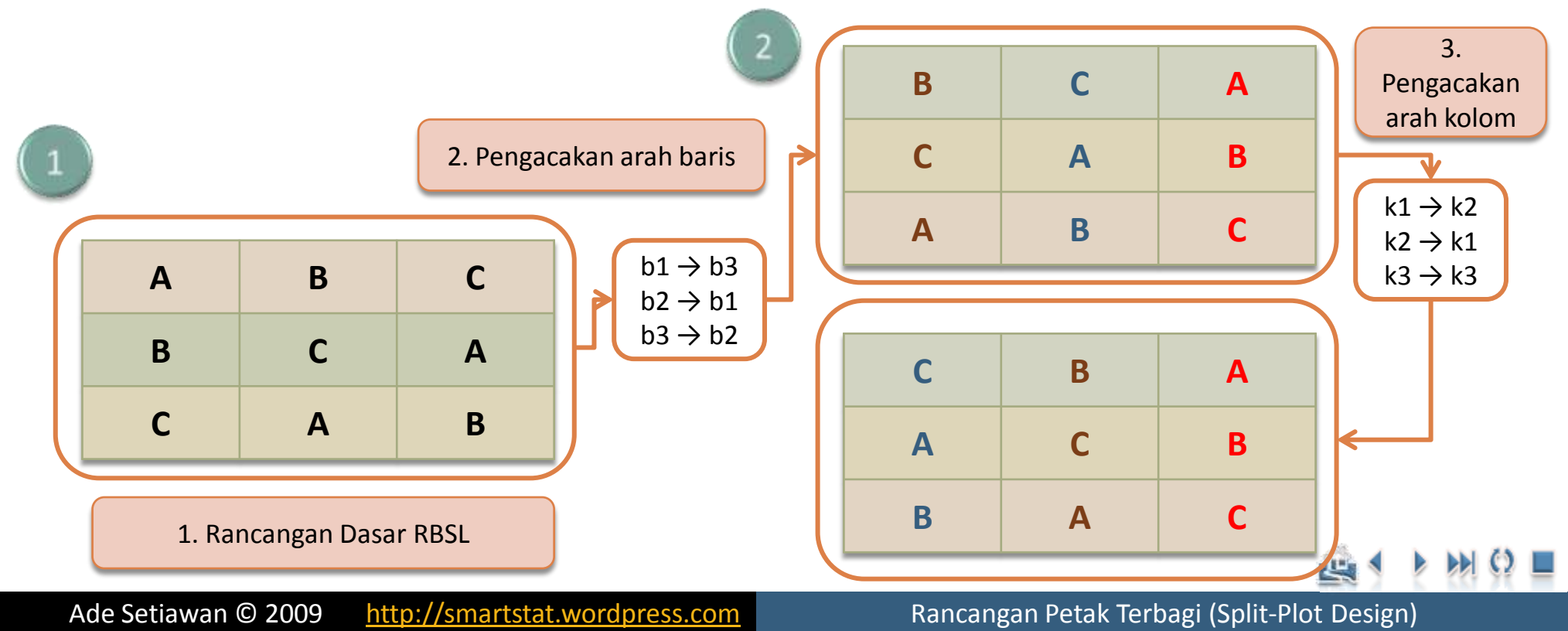

#### Pengacakan dan Tata Letak RBSL

# Pengacakan pada petak utama [Pengacakan dan Tata Letak Percobaan RPT](#page-7-0)<br>
Model Linier dan Analisis Ragam<br>
Contoh Penerapan<br>
18

- $\square$  Langkah ke-3:
	- Ganti kode di atas dengan kode perlakuan faktor A. Pada contoh kasus ini:  $A = a1$ ;  $B = a2$ ;  $C = a3$ . Hasilnya sebagai berikut, yang tidak lain adalah tata letak untuk petak utama yang disusun dengan pola RBSL:

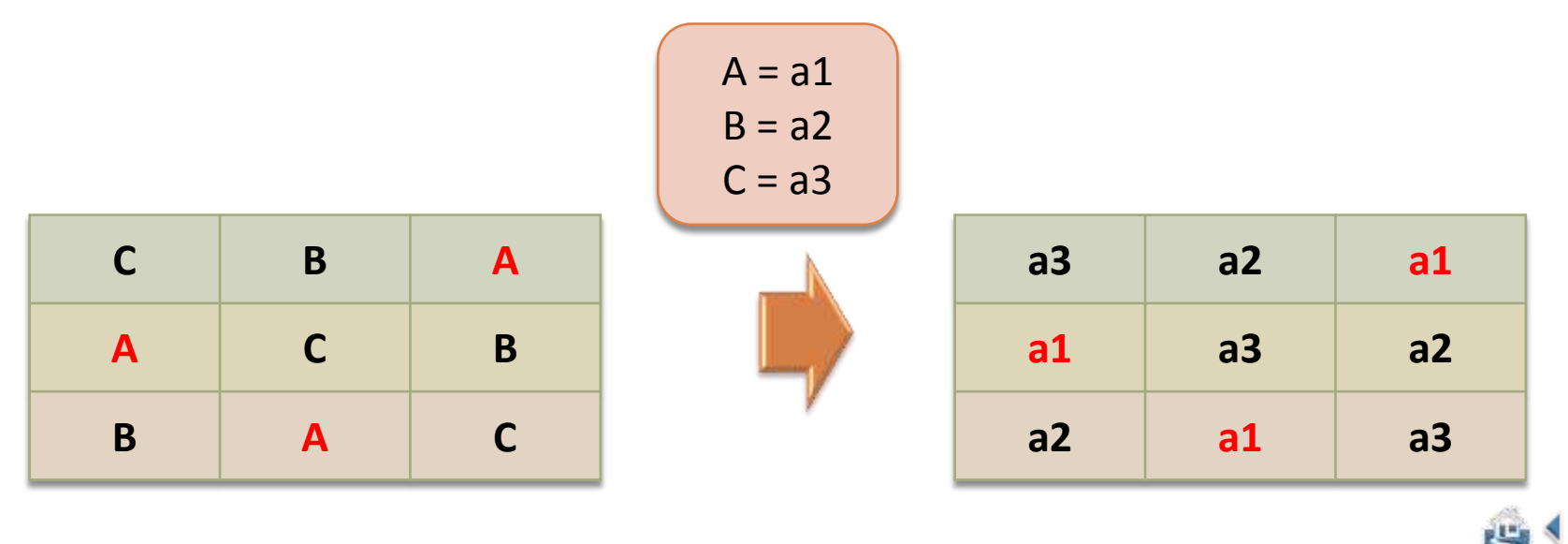

#### Pengacakan dan Tata Letak RBSL

# Pengacakan Pada Anak Petak: [Pengacakan dan Tata Letak Percobaan RPT](#page-7-0)<br>
Model Linier dan Analisis Ragam<br>
Contoh Penerapan<br>
19<br> **Pengacakan Pada Al**

- $\Box$  Langkah ke-4: Bagi setiap satuan percobaan pada petak utama tersebut sesuai dengan taraf dari Faktor B
- $\Box$  Pada kasus ini setiap petak utama dibagi menjadi 2, karena taraf faktor B = 2, sehingga totalnya menjadi 9x2 = 18 satuan percobaan.
- $\Box$  Lakukan pengacakan secara terpisah pada masing-masing petak utama (pada kasus di atas, terdapat 9 kali pengacakan). Ingat, setiap taraf B harus terdapat pada setiap petak utama.
- Misalnya hasilnya sebagai berikut (perhatikan, ke-2 taraf B, b1 dan b2, terdapat pada setiap taraf Faktor A):

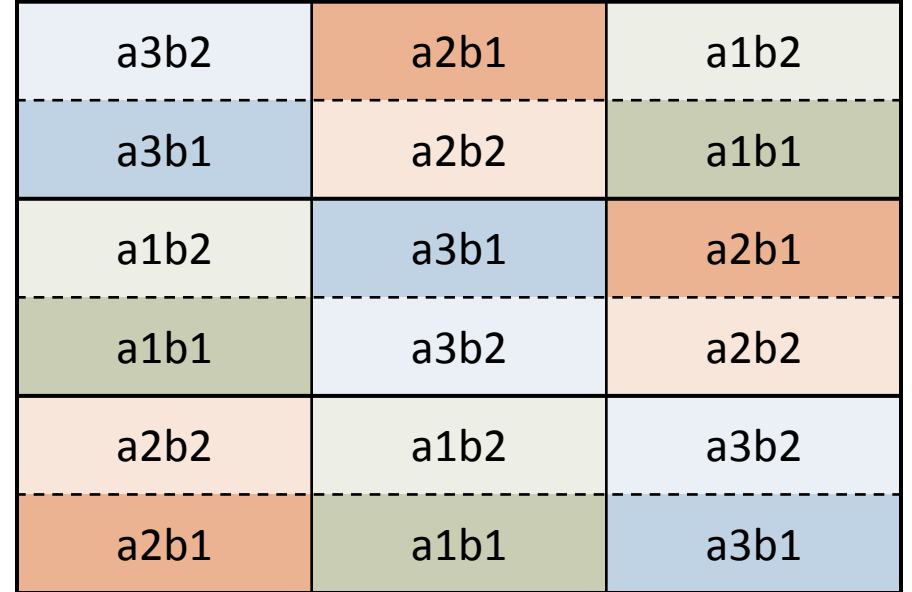

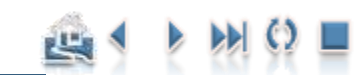

<span id="page-19-0"></span>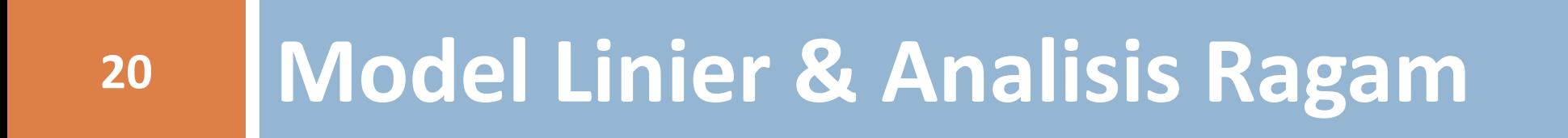

#### **Model Linier**

# RAL

- **21**
- $\Box$  Yijk = μ + αi + βj + γik + (αβ)ij + εijk
	- dengan i =1,2...,a; j = 1,2,...,b; k = 1,2,...,r
	- Yijk = pengamatan pada satuan percobaan ke-k yang memperoleh kombinasi perlakuan taraf ke-i dari faktor A dan taraf ke-j dari faktor B
	- $\mu$  = nilai rata-rata yang sesungguhnya (rata-rata populasi)
	- $\alpha$ i = pengaruh aditif taraf ke-i dari faktor A
	- $βj = p$ engaruh aditif taraf ke-j dari faktor B
	- (αβ)ij = pengaruh aditif taraf ke-i dari faktor A dan taraf ke-j dari faktor B
	- γik = pengaruh acak dari petak utama, yang muncul pada taraf ke-I dari faktor A dalam ulangan ke-k. γik ~ N(0,σγ2).
	- εijk = pengaruh acak dari satuan percobaan ke-k yang memperoleh kombinasi perlakuan ij. εijk ~ N(0,σε2).

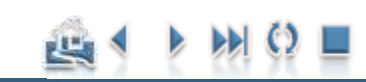

[Contoh Penerapan](#page-35-0)

# RAK

- $\Box$  Yijk = μ + ρk + αi + βj + γik + (αβ)ij + εijk
	- dengan i =1,2…,a; j = 1,2,…,b; k = 1,2,…,r
	- Yijk = pengamatan pada satuan percobaan ke-k yang memperoleh kombinasi perlakuan taraf ke-i dari faktor A dan taraf ke-j dari faktor B

Model Linier

- $\mu$  = nilai rata-rata yang sesungguhnya (rata-rata populasi)
- ρk = pengaruh aditif dari kelompok ke-k
- $\alpha$ i = pengaruh aditif taraf ke-i dari faktor A
- $\beta$ j = pengaruh aditif taraf ke-j dari faktor B
- $(\alpha\beta)$ ij = pengaruh aditif taraf ke-i dari faktor A dan taraf ke-j dari faktor B
- γik = pengaruh acak dari petak utama, yang muncul pada taraf ke-I dari faktor A dalam kelompok ke-k. Sering disebut galat petak utama. γik ~ N(0,σγ2).
- εijk = pengaruh acak dari satuan percobaan ke-k yang memperoleh kombinasi perlakuan ij. Sering disebut galat anak petak. εijk ~ N(0,σε2).

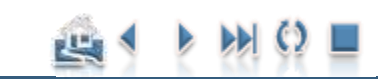

[Contoh Penerapan](#page-35-0)

# RAL

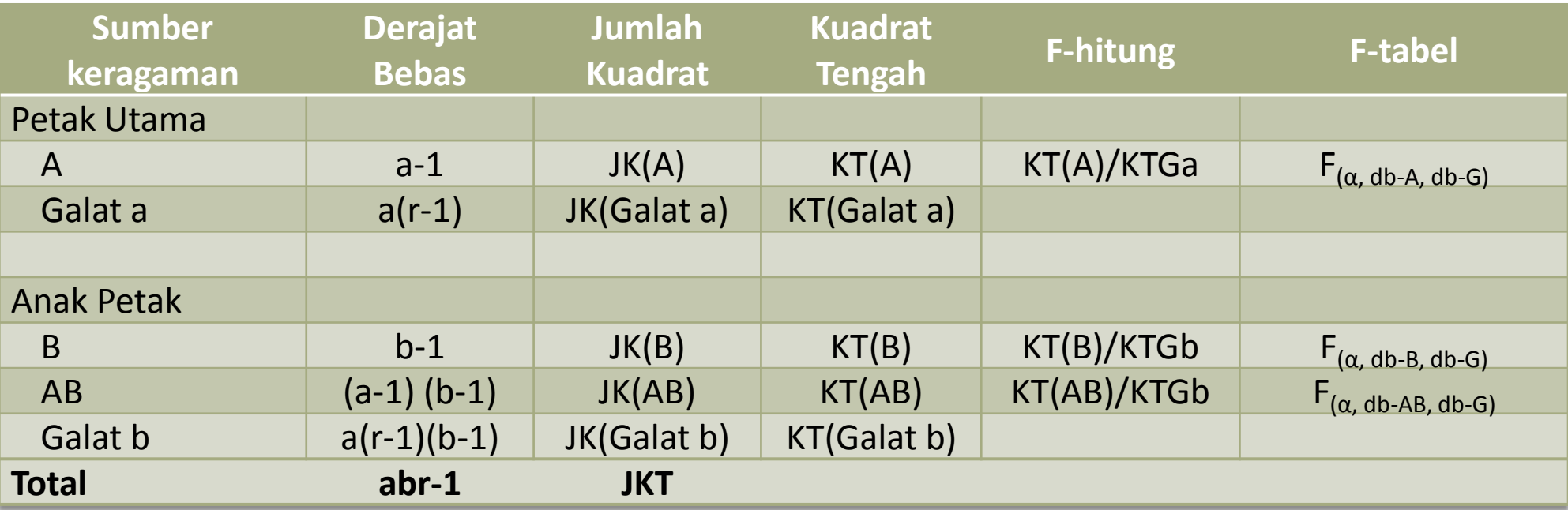

Analisis Ragam

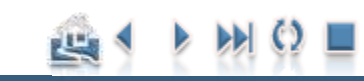

Analisis Ragam

## RAL vs RAK vs RBSL

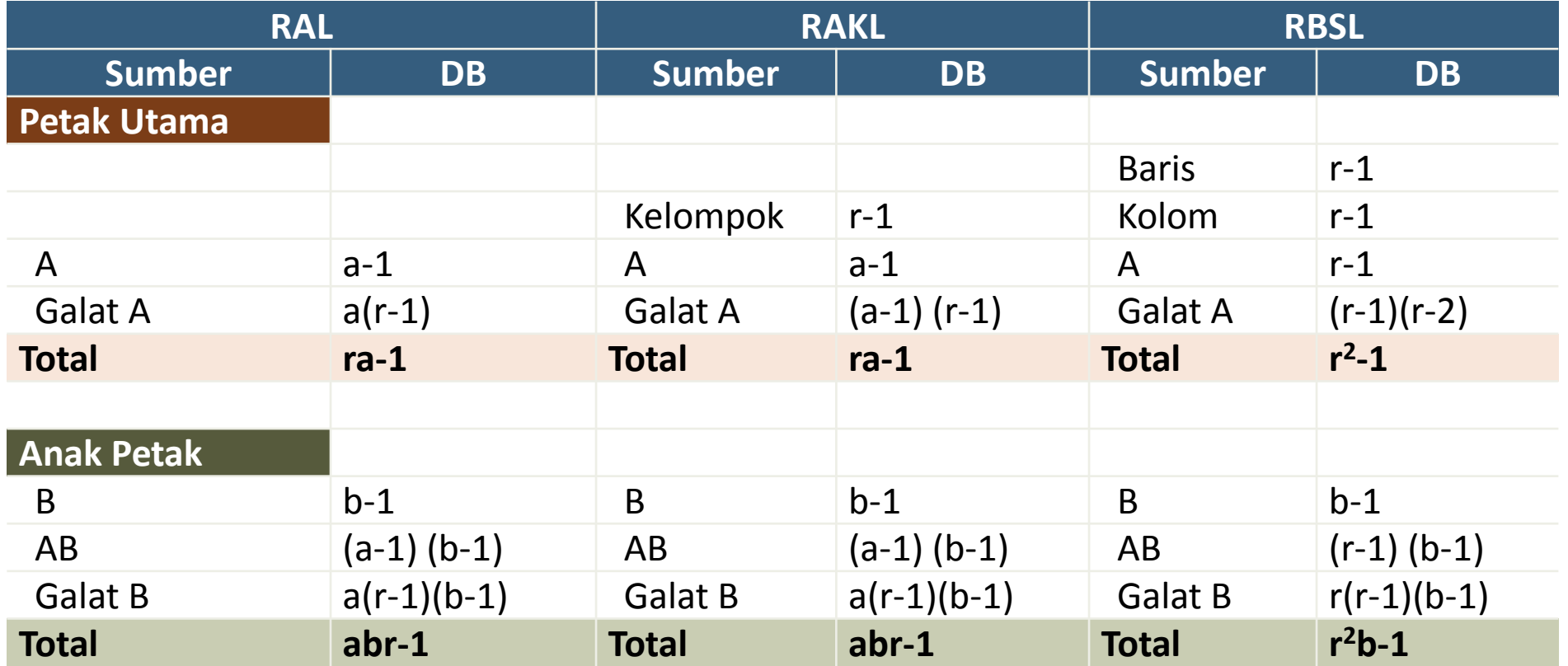

$$
kk(a) = \frac{\sqrt{KT(Galat a)}}{\overline{Y}_{...}} \times 100\%
$$

$$
kk(a) = \frac{\sqrt{KT(Galat a)}}{\overline{Y}_{...}} \times 100\%
$$
\n
$$
kk(b) = \frac{\sqrt{KT(Galat b)}}{\overline{Y}_{...}} \times 100\%
$$

Ade Setiawan © 2009 [http://smartstat.wordpress.com](http://smartstat.wordpress.com/) [Rancangan Petak Terbagi \(Split-Plot Design\)](#page-0-0)

وللباغ

Analisis Ragam

## Formula Analisis Ragam RAL

$$
Y_{ijk} = \overline{Y}_{\cdots} + (\overline{Y}_{i\cdots} - \overline{Y}_{\cdots}) + (\overline{Y}_{i\cdot k} - \overline{Y}_{i\cdots}) + (\overline{Y}_{\cdot j\cdot} - \overline{Y}_{\cdots}) + (\overline{Y}_{ij\cdot} - \overline{Y}_{i\cdots} - \overline{Y}_{\cdot j\cdot} + \overline{Y}_{\cdots}) + (Y_{ijk} - \overline{Y}_{ij\cdot} - \overline{Y}_{i\cdot k} + \overline{Y}_{i\cdots})
$$

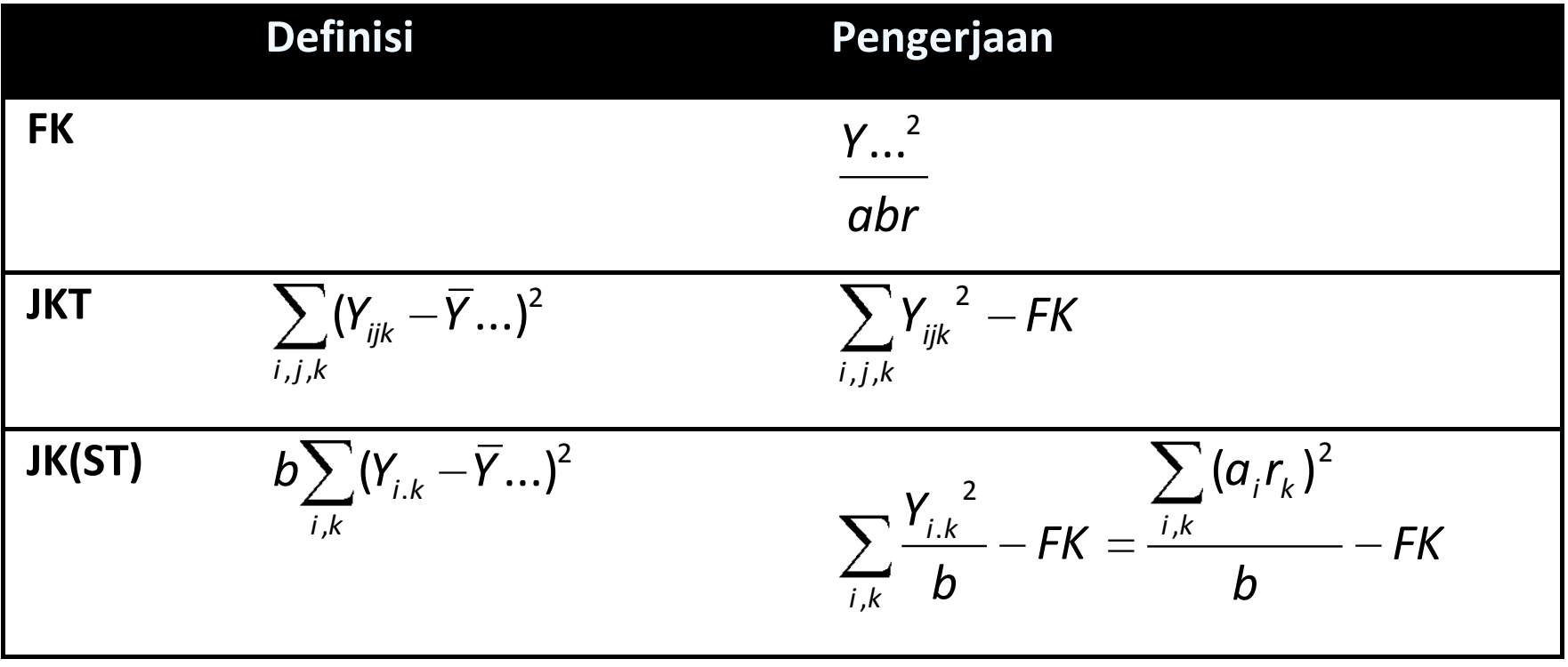

رس

#### Analisis Ragam

## Formula Analisis Ragam RAL

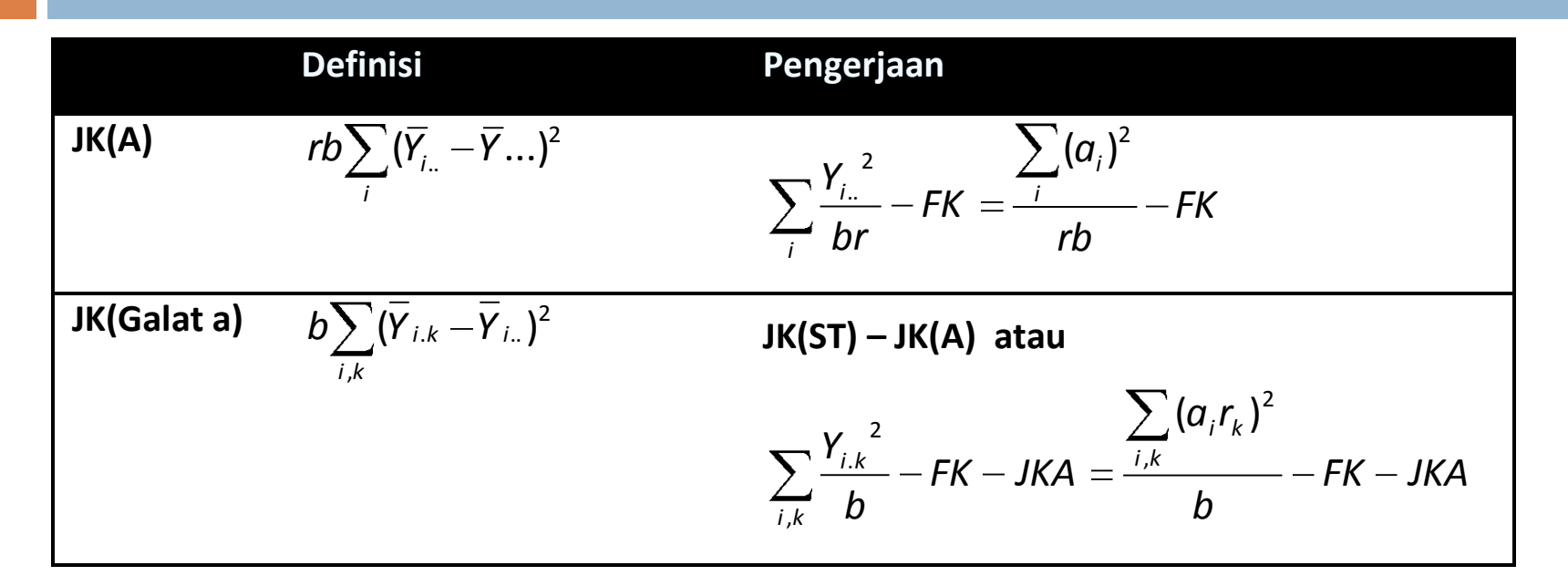

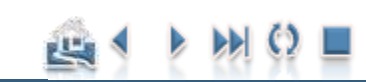

#### Analisis Ragam

## Formula Analisis Ragam RAL

**27**

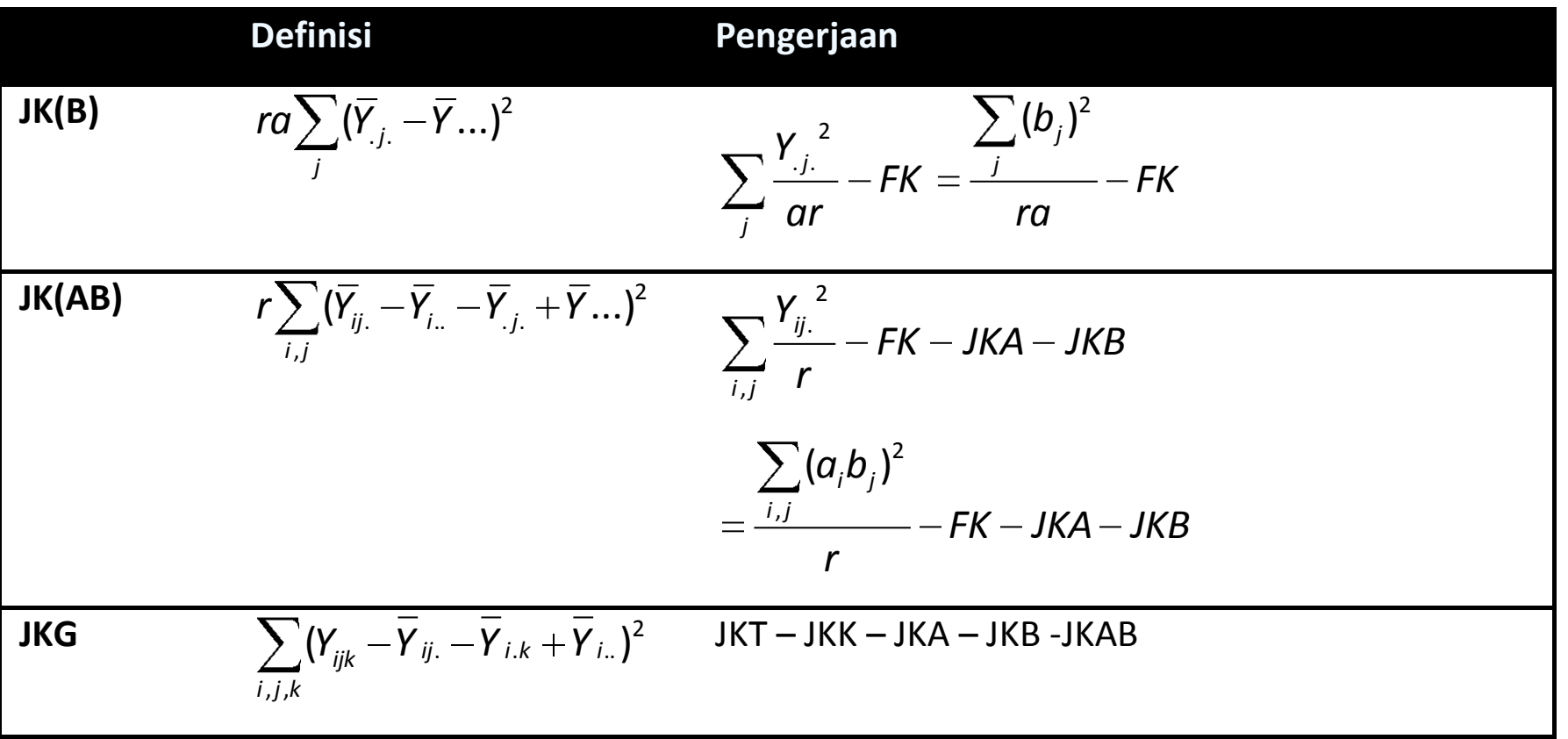

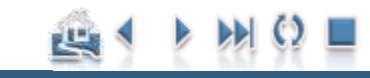

Analisis Ragam

# Formula Analisis Ragam RAK

$$
Y_{ijk} = \overline{Y}_{...} + (\overline{Y}_{..k} - \overline{Y}_{...}) + (\overline{Y}_{i..} - \overline{Y}_{...}) + (\overline{Y}_{i.k} - \overline{Y}_{i..} - \overline{Y}_{..k} + \overline{Y}_{...})
$$
  
+ (\overline{Y}\_{.j.} - \overline{Y}\_{...}) + (\overline{Y}\_{ij.} - \overline{Y}\_{i..} - \overline{Y}\_{.j.} + \overline{Y}\_{...}) + (Y\_{ijk} - \overline{Y}\_{ij.} - \overline{Y}\_{i.k} + \overline{Y}\_{i..})

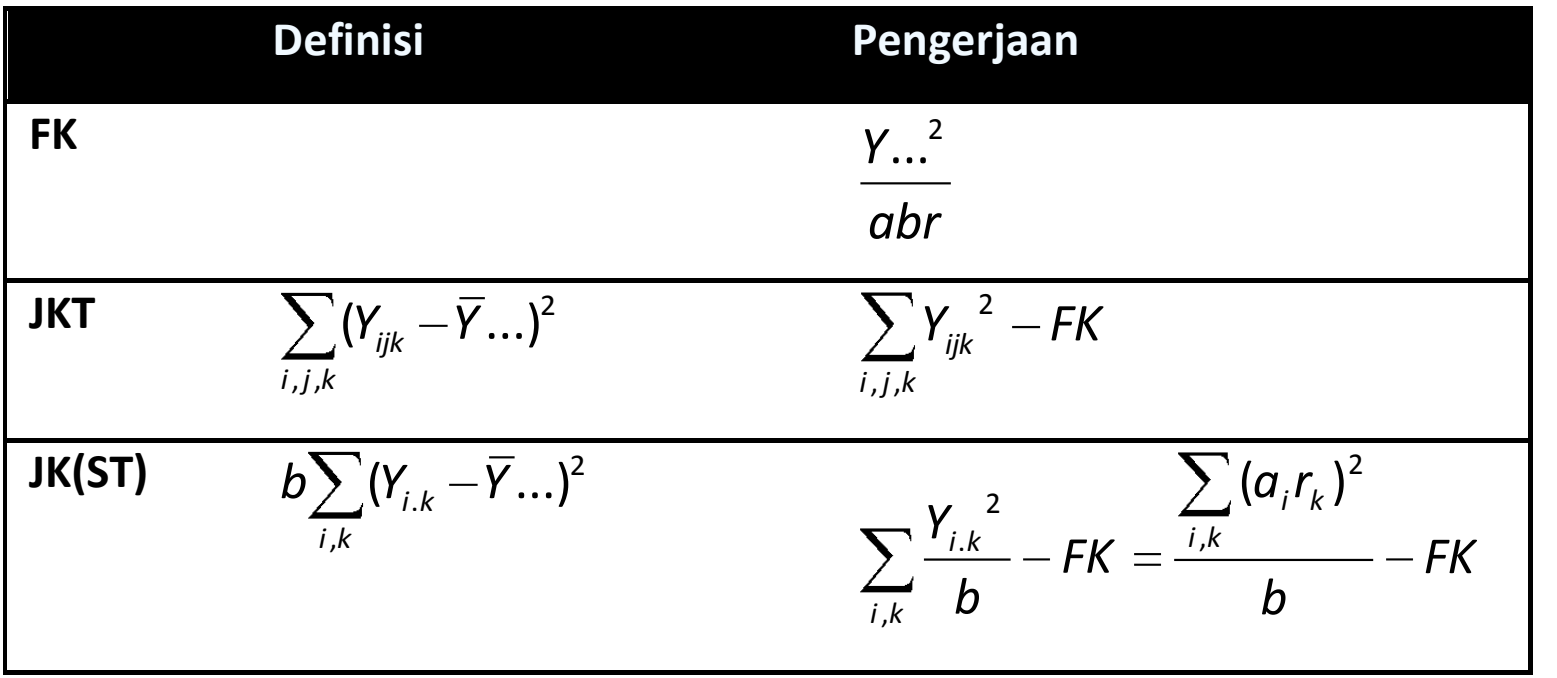

رس

#### Analisis Ragam

# Formula Analisis Ragam RAK

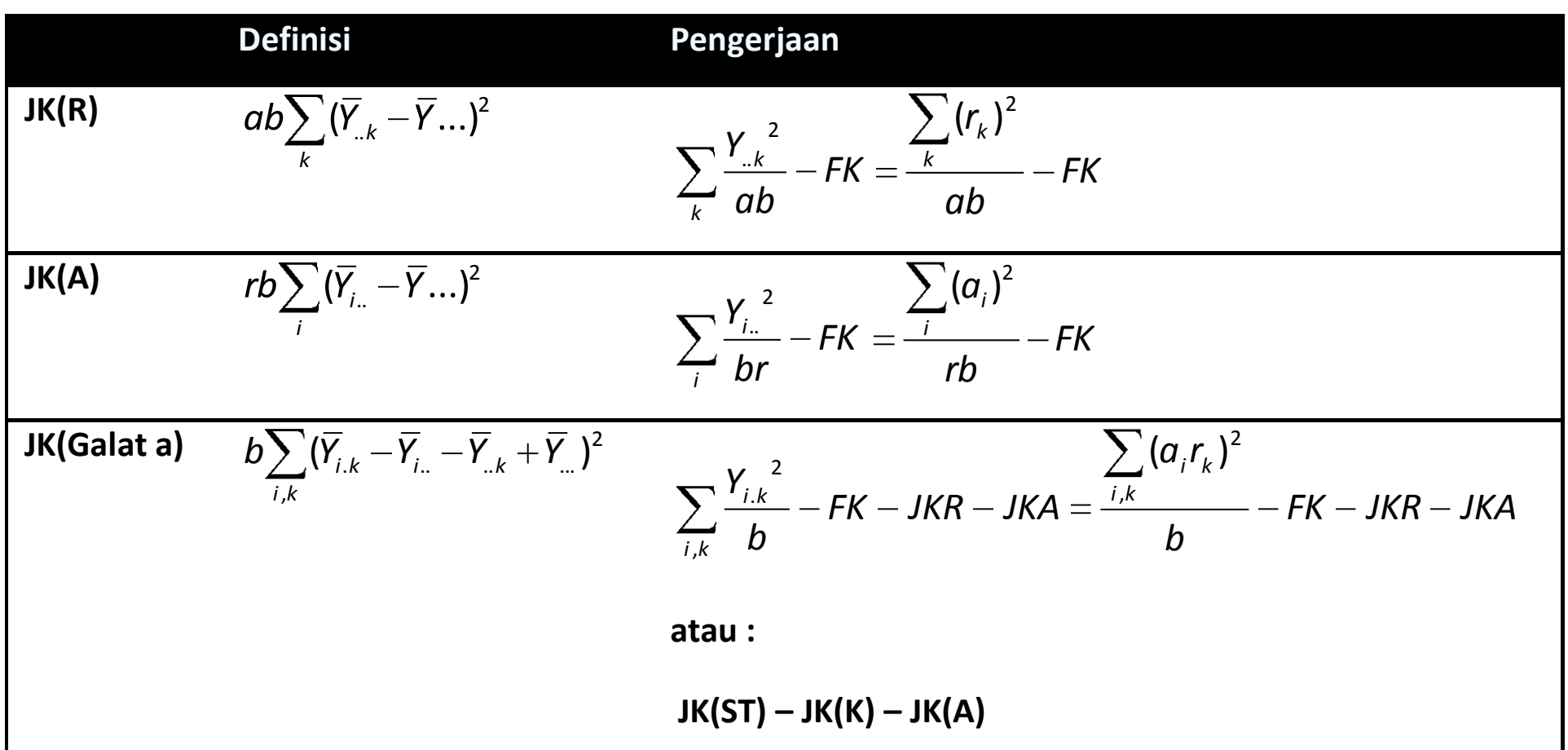

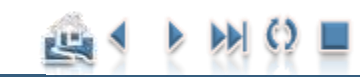

#### Analisis Ragam

## Formula Analisis Ragam RAK

**30**

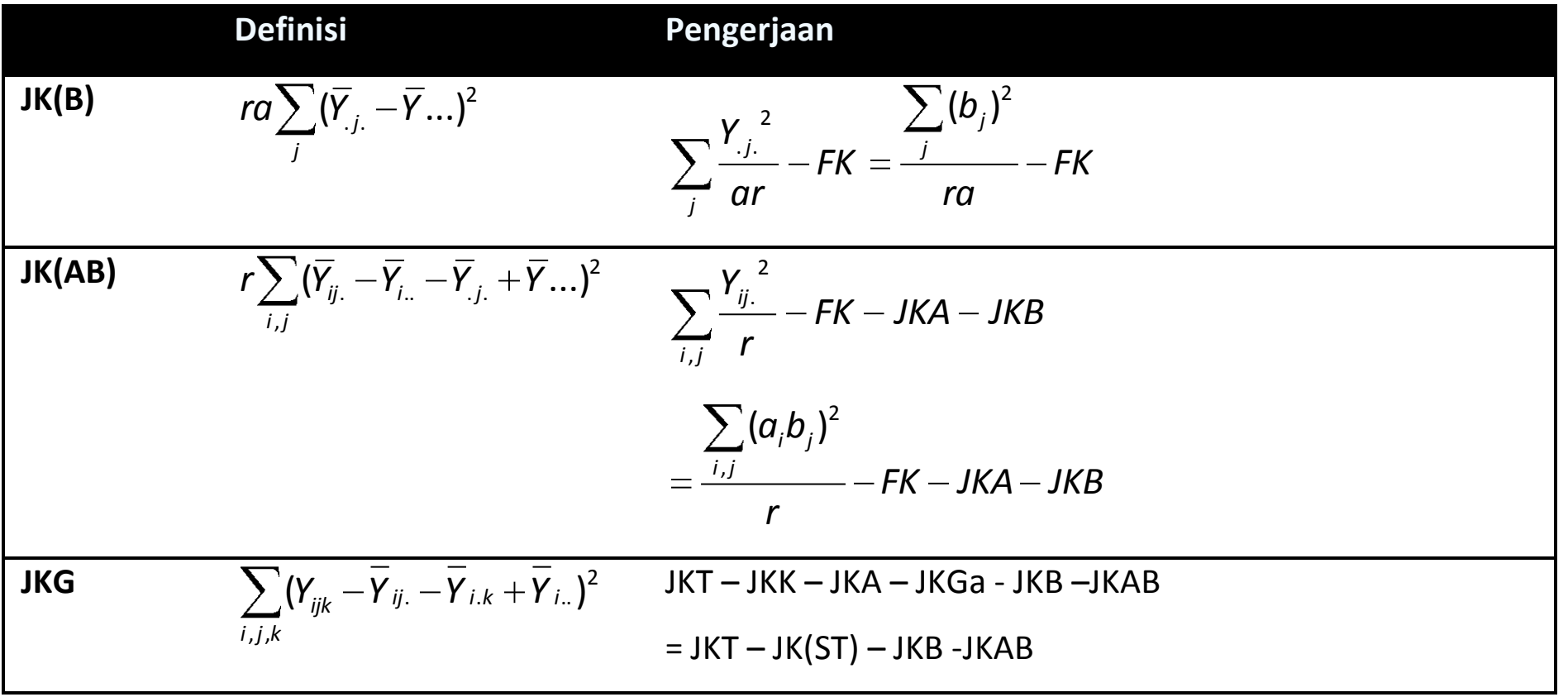

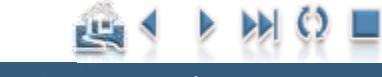

Analisis Ragam

# Formula Analisis Ragam RBSL

$$
Y_{ijk} = \overline{Y}_{...} + (\overline{Y}_{..k} - \overline{Y}_{...}) + (\overline{Y}_{...i} - \overline{Y}_{...}) + (\overline{Y}_{i..} - \overline{Y}_{...}) + (Y_{i..k} - \overline{Y}_{..k} - \overline{Y}_{...i} - \overline{Y}_{i...} + 2\overline{Y}_{...})
$$
  
+
$$
(\overline{Y}_{.j.} - \overline{Y}_{...}) + (\overline{Y}_{ij.} - \overline{Y}_{i..} - \overline{Y}_{.j.} + \overline{Y}_{...}) + (Y_{ijk} - \overline{Y}_{ij.} - \overline{Y}_{i.k} + \overline{Y}_{i..})
$$

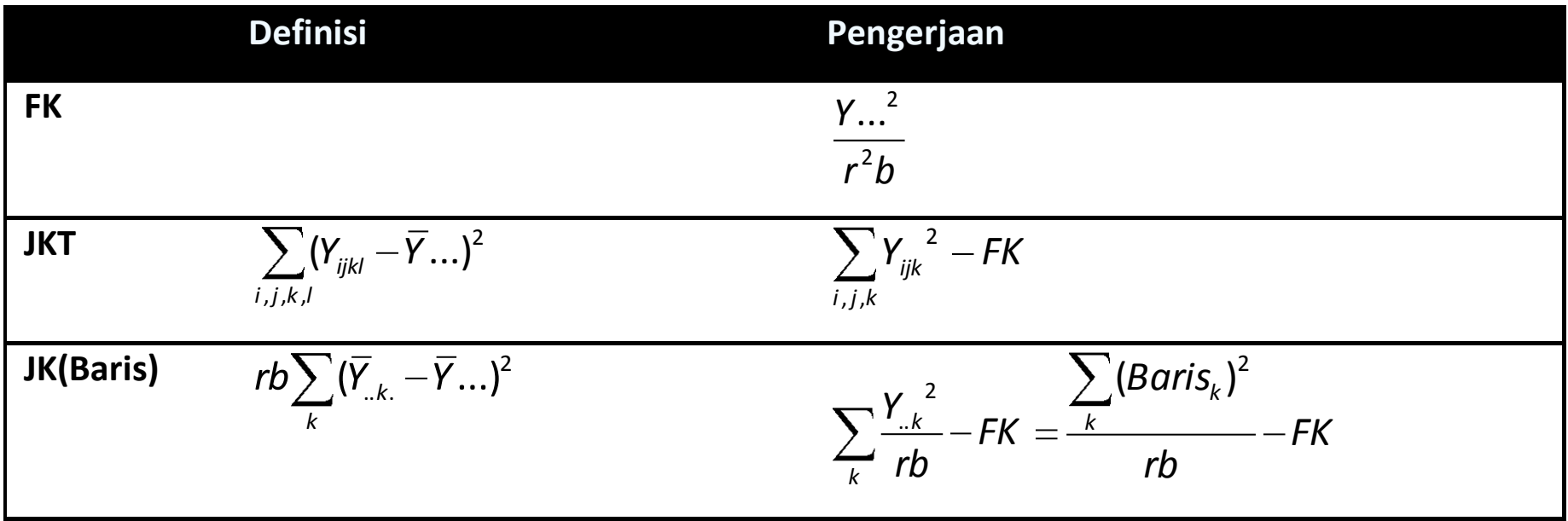

رس

#### Analisis Ragam

# Formula Analisis Ragam RBSL

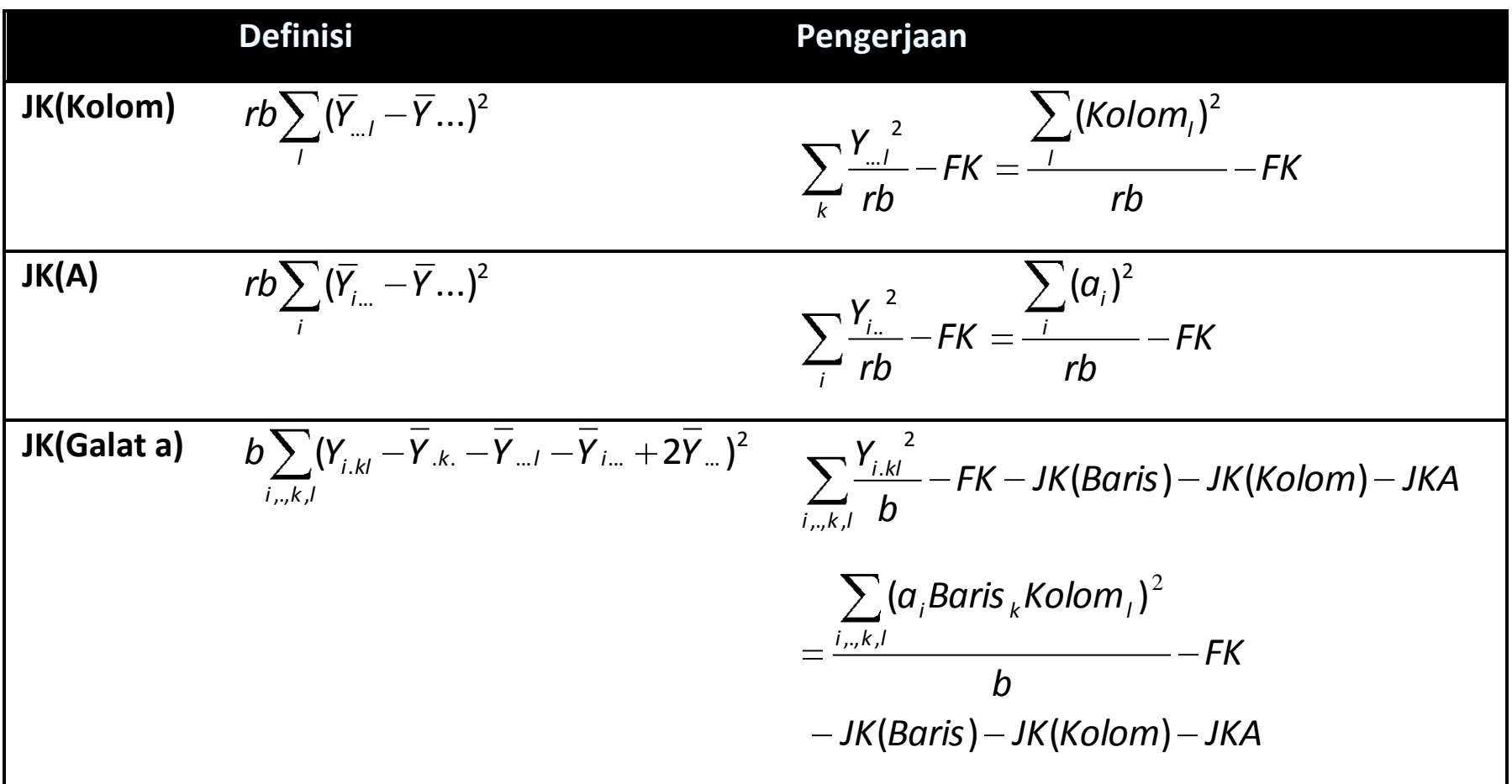

#### Analisis Ragam

# Formula Analisis Ragam RBSL

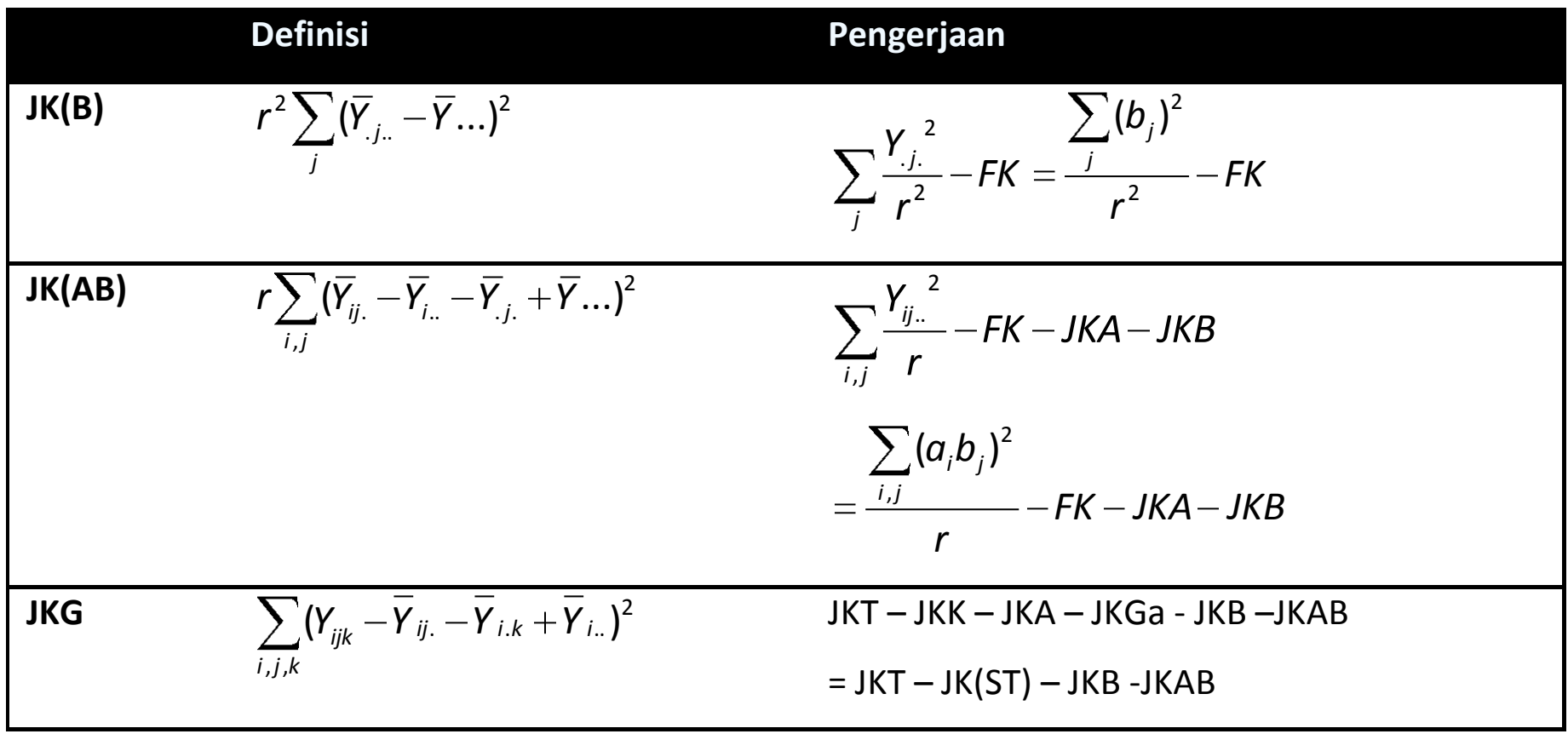

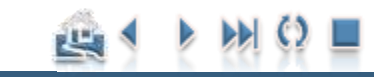

### Galat Baku

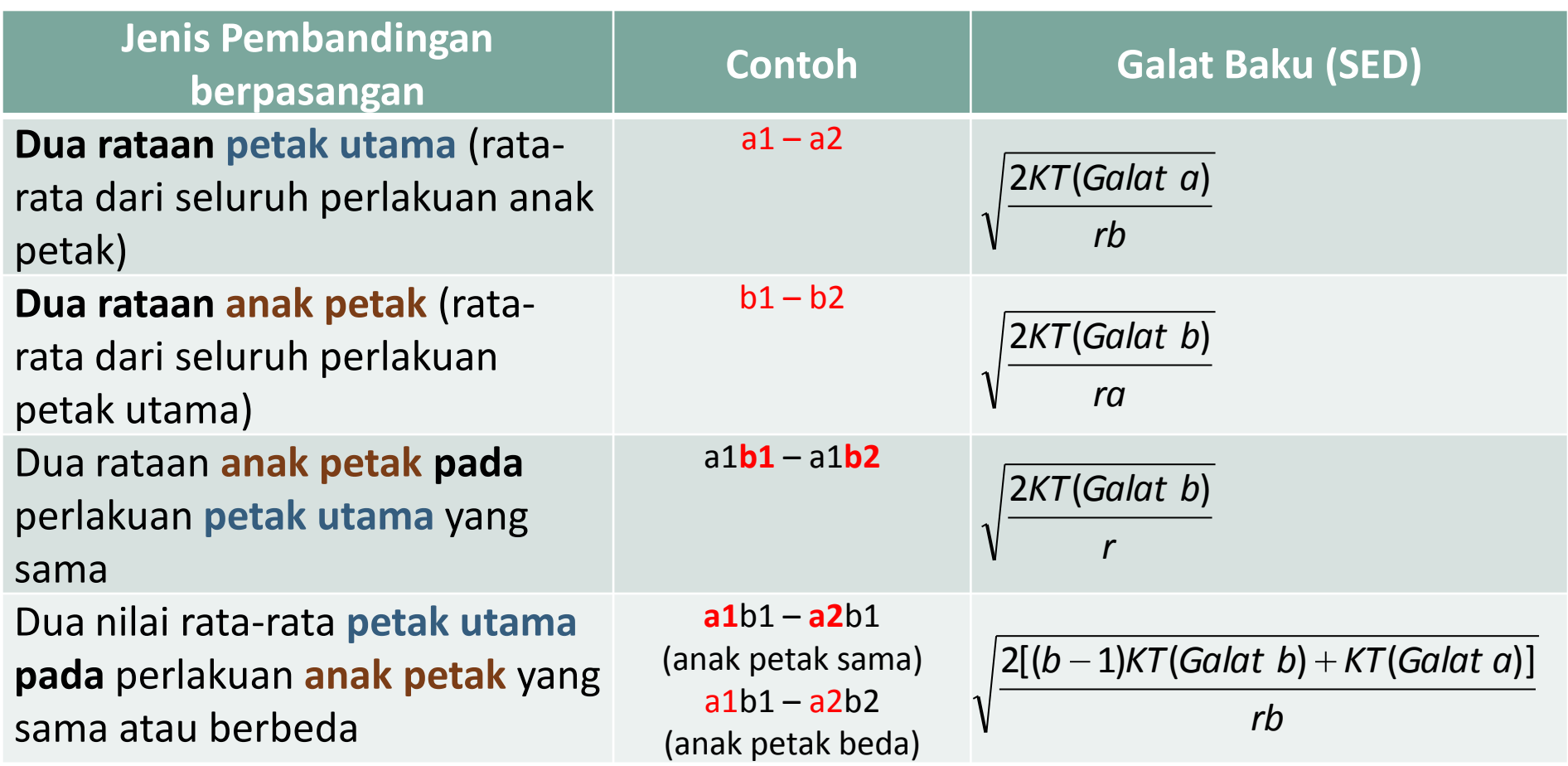

Ade Setiawan © 2009 [http://smartstat.wordpress.com](http://smartstat.wordpress.com/) [Rancangan Petak Terbagi \(Split-Plot Design\)](#page-0-0)

巴

#### Galat Baku & t-tabel

- Dari tabel galat baku di atas, terlihat bahwa untuk membandingkan dua nilai rata-rata petak utama pada perlakuan anak petak yang sama atau berbeda digunakan dua jenis KT(Galat), yaitu KT(Galat a) dan KT(Galat b). Implikasinya, rasio selisih perlakuan terhadap galat baku tidak mengikuti sebaran tstudent sehingga perlu dihitung t gabungan/terboboti.
- $\Box$  Jika t<sub>a</sub> dan t<sub>h</sub> berturut-turut adalah nilai t yang diperoleh dari tabel student dengan taraf nyata tertentu pada derajat bebas galat a dan derajat bebas galat b, maka nilai t terboboti adalah:

$$
t' = \frac{(b-1)(KT \text{ Galat }b)(t_{b}) + (KT \text{ Galat }a)(t_{a})}{(b-1)(KT \text{ Galat }b) + (KT \text{ Galat }a)}
$$

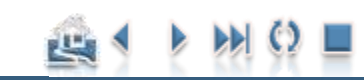

<span id="page-35-0"></span>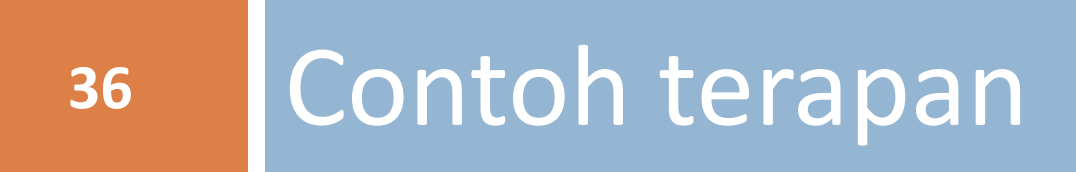

# Contoh Terapan

**37**

 Percobaan: Pengaruh kombinasi pemupukan NPK dan genotipe padi terhadap hasil padi (kg/petak). Pengaruh **kombinasi pemupukan NPK** (A) terdiri 6 taraf ditempatkan sebagai **petak utama** (*main* plot) dan **genotipe padi** (B) terdiri dari 2 taraf yang ditempatkan sebagai **anak petak** (*subplot*). Petak utama disusun dengan menggunakan rancangan dasar **RAK**. Percobaan di ulang 3 kali.

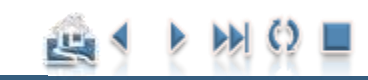

#### Contoh Terapan

Contoh Penerapan **[Contoh Penerapan](#page-35-0)**

## Data hasil percobaan

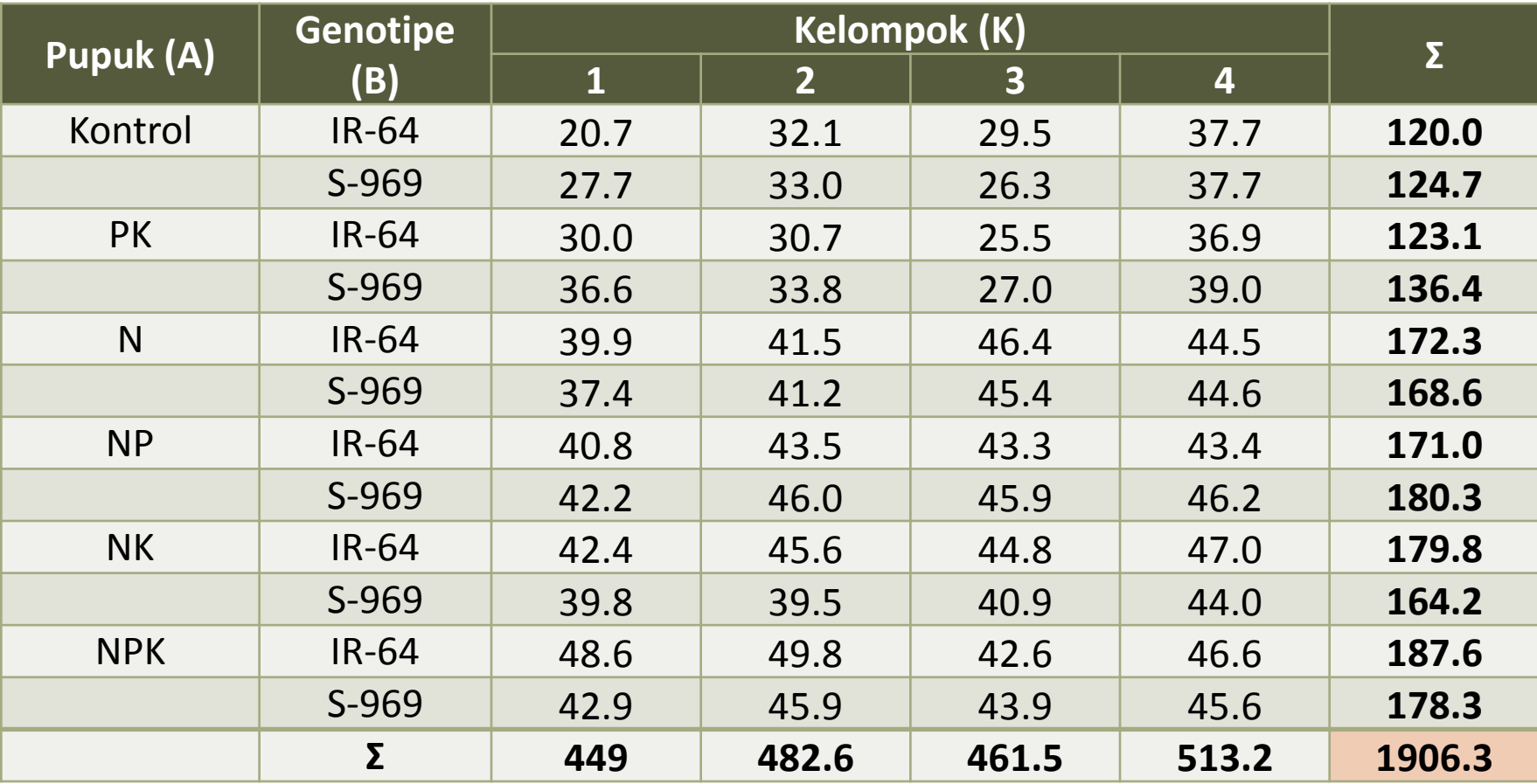

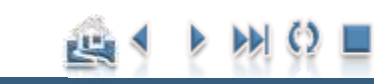

#### Contoh Terapan

# Perhitungan Analisis Ragam

Langkah 1: Hitung Faktor Koreksi

$$
FK = \frac{Y...^{2}}{abr} = \frac{(1906.3)^{2}}{6 \times 2 \times 4} = 75707.9102
$$

Langkah 2: Hitung Jumlah Kuadrat Total

$$
JKT = \sum_{i,j,k} Y_{ijk}^{2} - FK
$$
  
= (20.7)<sup>2</sup> + (32.1)<sup>2</sup> + ... + (45.6)<sup>2</sup> - 75707.9102  
= 2273.93979

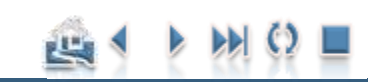

#### Contoh Terapan

# Perhitungan Analisis Ragam

Langkah 3: Hitung Jumlah Kuadrat Kelompok

$$
JKR = \frac{\sum_{k} (r_k)^2}{ab} - FK
$$
  
= 
$$
\frac{(449)^2 + (482.6)^2 + (461.5)^2 + (513.2)^2}{6 \times 2} - 75707.9102
$$

 $= 197.110625$ 

Langkah 4: Hitung Jumlah Kuadrat Faktor A

$$
JKA = \frac{\sum_{i} (a_{i})^{2}}{rb} - FK
$$
  
= 
$$
\frac{(244.7)^{2} + (259.5)^{2} + ... + (365.9)^{2}}{4 \times 2} - 75707.9102
$$
  
= 1674.79604

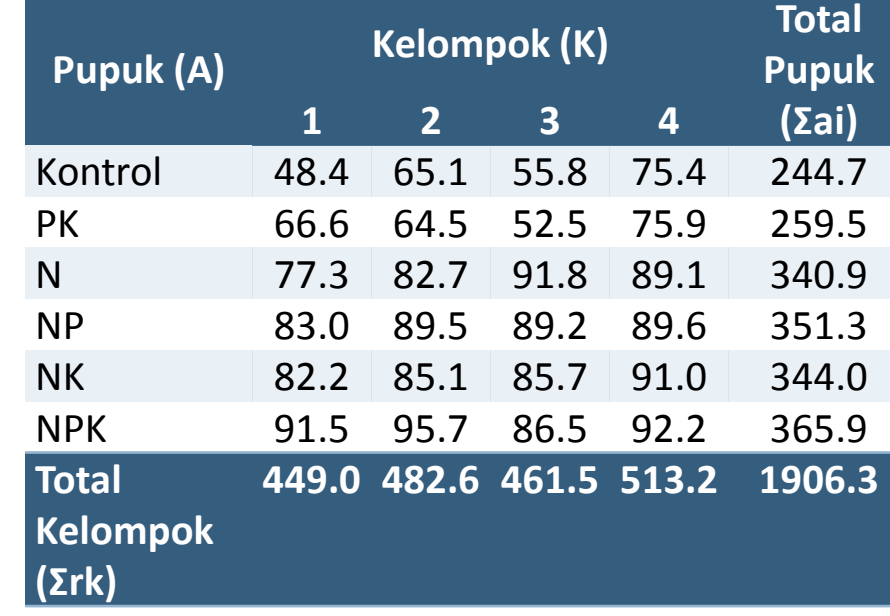

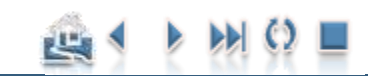

#### Contoh Terapan

# Perhitungan Analisis Ragam

**41**

Langkah 5: Hitung Jumlah Kuadrat Galat Petak Utama (Galat a)

$$
JK(Galat a) = \frac{\sum_{i,k} (a_i r_k)^2}{b} - FK - JKR - JKA
$$
  
=  $\frac{(48.4)^2 + (65.1)^2 + ... + (86.5)^2 + (92.2)^2}{2} - 75707.9102 - 197.110625 - 1674.79604$   
= 267.728125

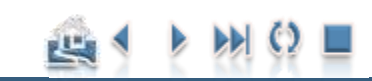

#### Contoh Terapan

# Perhitungan Analisis Ragam

Langkah 6: Hitung Jumlah Kuadrat Faktor B | Buat Tabel Untuk Total Perlakuan:

 $= 0.03520833$ 75707.9102  $4\times 6$  $(953.8)^2 + (952.5)^2$  $(b_j)^2$  $JKB = \frac{j}{j}$  *- FK ra*

Langkah 7: Hitung Jumlah Kuadrat Interaksi AB

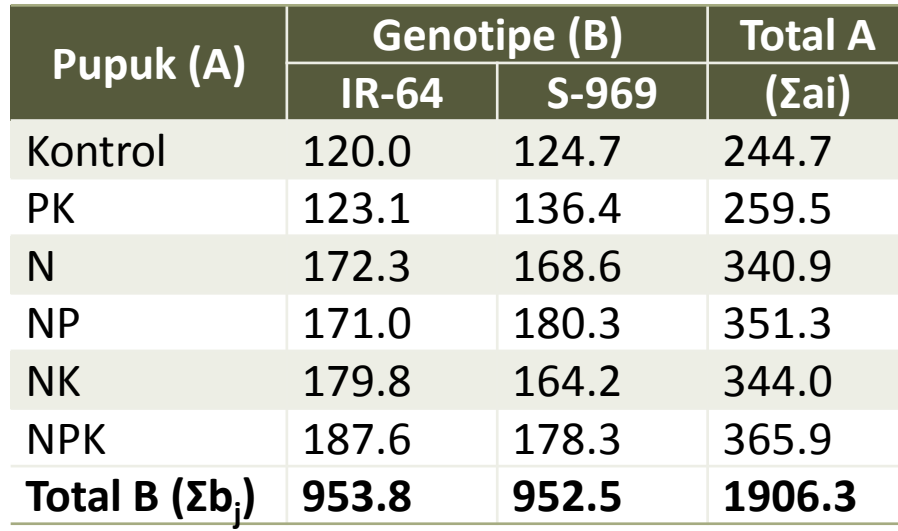

$$
JK(AB) = \frac{\sum_{i,j} (a_i b_j)^2}{r} - FK - JKA - JKB
$$
  
=  $\frac{(120.0)^2 + (124.7)^2 + ... + (187.6)^2 + (178.3)^2}{4} - 75707.9102 - 1674.79604 - 0.03520833$   
= 78.5910417

#### Contoh Terapan

# Perhitungan Analisis Ragam

**43**

Langkah 8: Hitung Jumlah Kuadrat Galat Anak Petak (Galat b)

( ) *JK Galat b JKT - JK(Lainnya)* 

*JKT - JKK - JKA - JKGa JKB -JK(AB)*

 $= 55.67875$ 2273*.*93979*-*197*.*110625*-*1674*.*79604*-*267*.*728125*-*0*.*03520833*-*78*.*5910417

$$
kk(a) = \frac{\sqrt{KT(Galat a)}}{\overline{Y}_{...}} = \frac{\sqrt{17.8485}}{39.715} = 10.64\%
$$

$$
kk(b) = \frac{\sqrt{KT(Galat\ b)}}{\overline{Y}...} = \frac{\sqrt{3.09326}}{39.715} = 4.43\%
$$

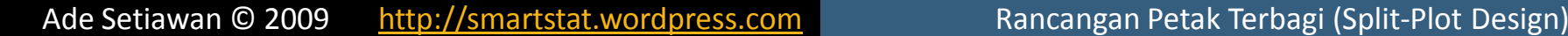

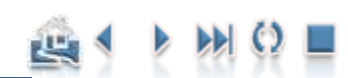

#### Contoh Terapan

# Perhitungan Analisis Ragam

**44**

Langkah 9: Buat Tabel Analisis Ragam beserta Nilai F-tabelnya

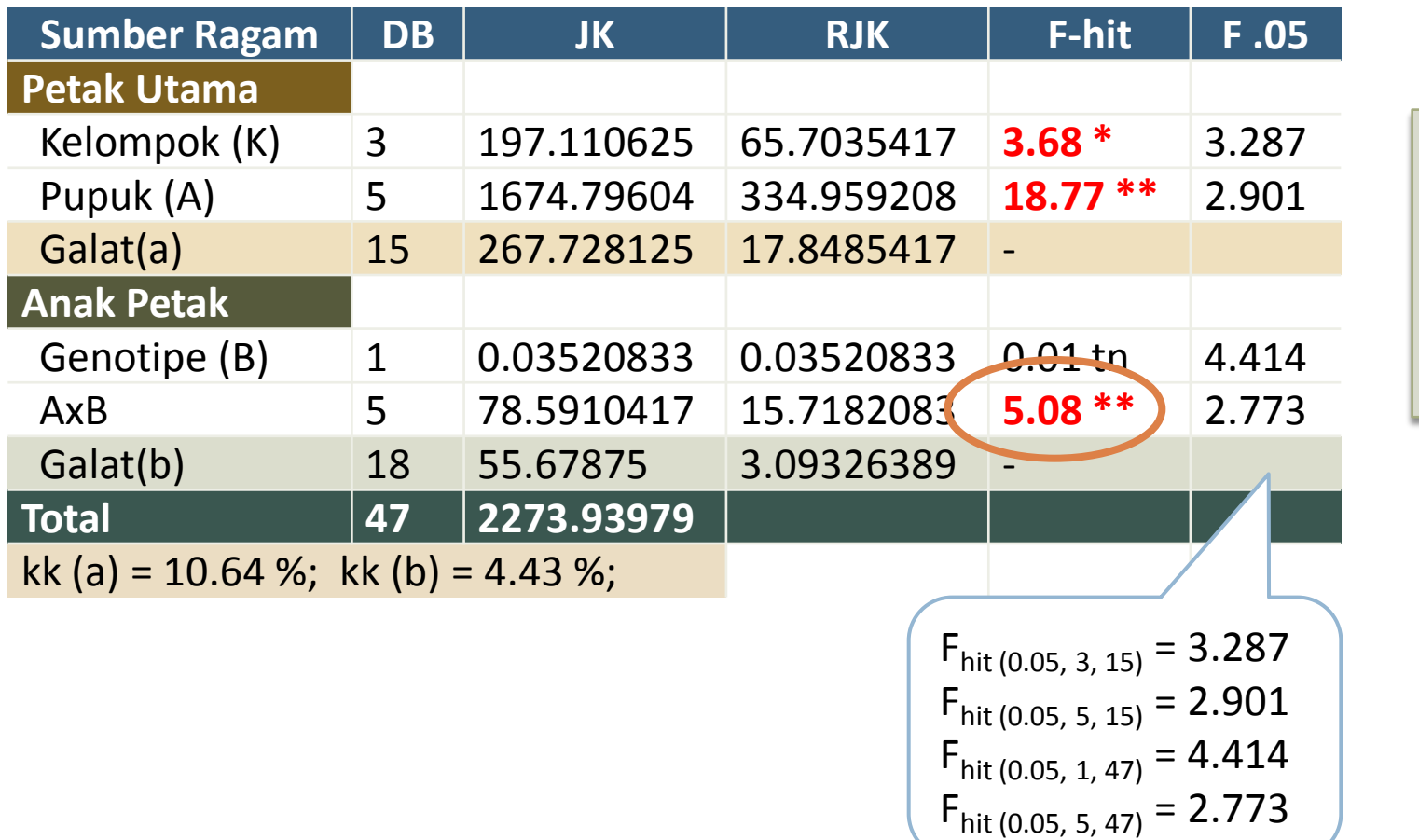

pengaruh **interaksi nyata →** Langkah selanjutnya adalah memeriksa pengaruh sederhana

Ade Setiawan © 2009 [http://smartstat.wordpress.com](http://smartstat.wordpress.com/) [Rancangan Petak Terbagi \(Split-Plot Design\)](#page-0-0)

Contoh Penerapan **[Contoh Penerapan](#page-35-0)**

# Kesimpulan

#### **Langkah 10: Buat Kesimpulan**

**□** Terlebih dahulu, kita periksa apakah Pengaruh Interaksi nyata atau tidak? Apabila nyata, selanjutnya periksalah pengaruh sederhana dari interaksi tersebut, dan abaikan pengaruh utamanya (mandirinya), meskipun pengaruh utama tersebut signifikan! Mengapa? Coba lihat kembali bahasan mengenai pengaruh interaksi dan pengaruh utama! Pengujian pengaruh utama (apabila signifikan) hanya dilakukan apabila pengaruh interaksi tidak nyata.

Contoh Terapan

#### **Pengaruh Interaksi AB**

**E** Karena Fhitung (5.08) > 2.773 maka kita **tolak H**<sub>0</sub>:  $\mu_1 = \mu_2 = ...$  pada taraf kepercayaan 95% (biasanya diberi satu buah tanda asterisk (\*), yang menunjukkan berbeda nyata)

#### **Pengaruh Utama**

 Karena pengaruh interaksi signifikan, maka pengaruh utamanya tidak perlu dibahas lebih lanjut.

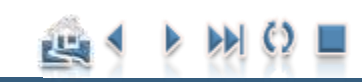

### Contoh Terapan (Uji-Lanjut)

# Pemeriksaan Pengaruh Sederhana

- **□ Hitung Nilai Pembanding (LSD) yang sesuai:** 
	- Untuk membandingkan dua rataan anak petak
		- (antara genotipe padi) pada perlakuan petak utama yang sama (kombinasi pemupukan tertentu):

$$
LSD = t_{(a, dbg(a)} \times s_{Y}
$$

$$
s_{\overline{y}} = \sqrt{\frac{2KT(Galat \ b)}{r}}
$$

$$
LSD = t_{0.05/2;18} \cdot s_{\overline{Y}}
$$
  
=  $t_{0.05/2;18} \cdot \sqrt{\frac{2KT(Galatb)}{r}}$   
=  $2.101 \times \sqrt{\frac{2(3.0933)}{4}}$   
=  $2.6129 kg$ 

Ade Setiawan © 2009 [http://smartstat.wordpress.com](http://smartstat.wordpress.com/) [Rancangan Petak Terbagi \(Split-Plot Design\)](#page-0-0)

#### Pemeriksaan Pengaruh Sederhana

# Perbandingan Dua Rataan Petak Utama

**47**

- Untuk membandingkan dua rataan petak utama:
	- (pasangan rata-rata kombinasi pemupukan) pada perlakuan anak petak yang sama atau berbeda

 $LSD = t' \times s<sub>y</sub>$ 

 $= 2.1266$  $(2-1)(3.0933) + (17.8485)$  $(2-1)(3.0933)(2.101) + (17.8485)(2.131)$  $(b-1)$ (KT Galat b) + (KT Galat a)  $(b-1)(KT$  Galat b) $(t<sub>b</sub>) + (KT$  Galat a) $(t<sub>a</sub>)$ *b KT Galat b KT Galat a b KT Galat b t KT Galat a t*  $t' = \frac{(b-1)(b+1)(b+2)(c_0+1)(c_1+1)(c_0+1)(c_0+1)}{(b-1)(c_0+1)(c_0+1)(c_0+1)(c_0+1)}$ 

$$
s_{y} = \sqrt{\frac{2[(b-1)KT(Galat b) + KT(Galat a)]}{rb}}
$$

$$
= \sqrt{\frac{2[(18-1)(3.0933) + 17.8485]}{4 \times 2}}
$$

$$
= 2.288111
$$

 $ta = t_{(0.05/2,15)} = 2.131$ tb =  $t_{(0.05/2,18)} = 2.101$ b = 2 (taraf anak petak/genotif) KT(Galat a) = 17.8485  $KT(Galat b) = 3.0933$ 

$$
LSD = t' \times s_Y
$$
  
= 2.1266 × 2.2881  
= 4.8667 kg

Ade Setiawan © 2009 [http://smartstat.wordpress.com](http://smartstat.wordpress.com/) [Rancangan Petak Terbagi \(Split-Plot Design\)](#page-0-0)

#### Pemeriksaan Pengaruh Sederhana

# Perbandingan Dua Rataan Petak Utama

- **48**
- 1. Perbandingan antara **petak utama pada anak petak Genotipe IR-64**

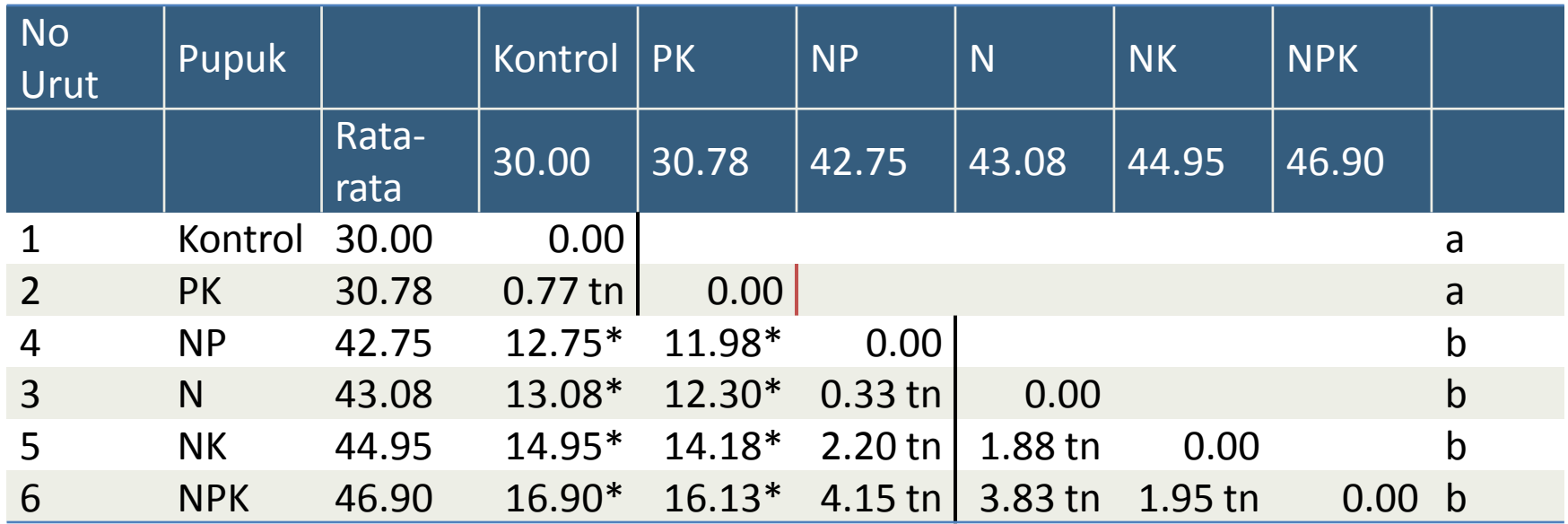

 $LSD = 4.87$  kg

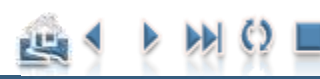

#### Pemeriksaan Pengaruh Sederhana

# Perbandingan Dua Rataan Petak Utama

**49**

#### 2. Perbandingan antara **petak utama pada anak petak Genotipe S-969**

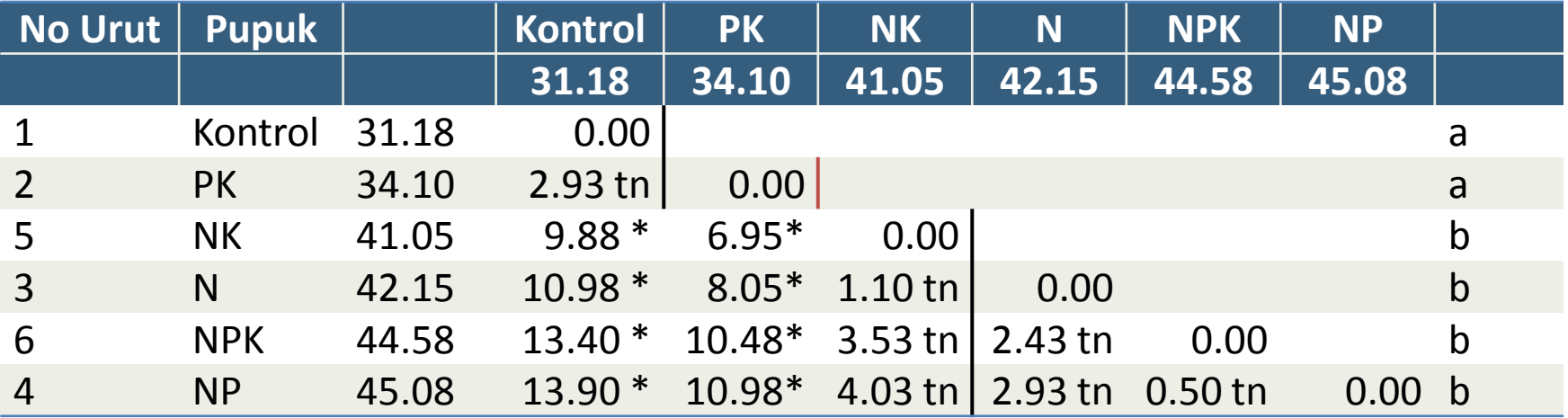

 $LSD = 4.87$  kg

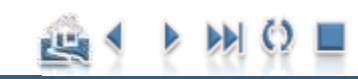

Pemeriksaan Pengaruh Sederhana

# Perbandingan Dua Rataan Anak Petak

- $\Box$  Untuk membandingkan dua rataan anak petak
	- (antara genotipe padi) pada perlakuan petak utama yang sama (kombinasi pemupukan tertentu):

$$
LSD = t_{(a, dbg(a)} \times s_{\gamma}
$$
\n
$$
s_{\overline{y}} = \sqrt{\frac{2KT(Galat \ b)}{r}}
$$

$$
LSD = t_{0.05/2;18} \cdot s_{\overline{Y}}
$$
  
=  $t_{0.05/2;18} \cdot \sqrt{\frac{2KT(Galatb)}{r}}$   
=  $2.101 \times \sqrt{\frac{2(3.0933)}{4}}$   
=  $2.6129 kg$ 

# Perbandingan Dua Rataan Anak Petak

- Bandingkan selisih rata-rata perlakuan dengan nilai LSD = 2.6129.
- □ Karena taraf genotipe padi hanya dua, pemeriksaan pengaruh sederhana pada perbandingan dua rataan anak petak bisa disederhanakan.
	- Berikan huruf yang sama (a) pada dua genotipe apabila selisih rata-rata ≤ LSD
	- dan huruf yang berbeda apabila selisih rata-rata > LSD

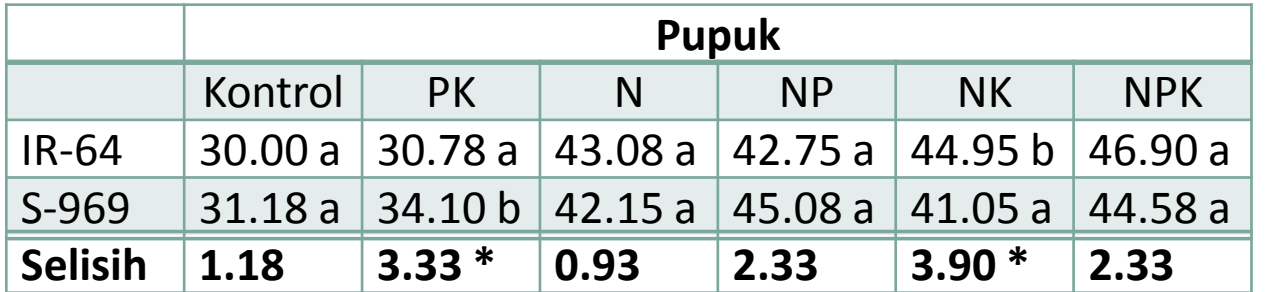

 $LSD = 2.6129$ 

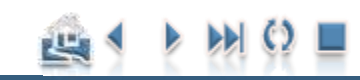

#### Pemeriksaan Pengaruh Sederhana

Contoh Penerapan **[Contoh Penerapan](#page-35-0)**

# Tabel Interaksi Pupuk x Genotipe

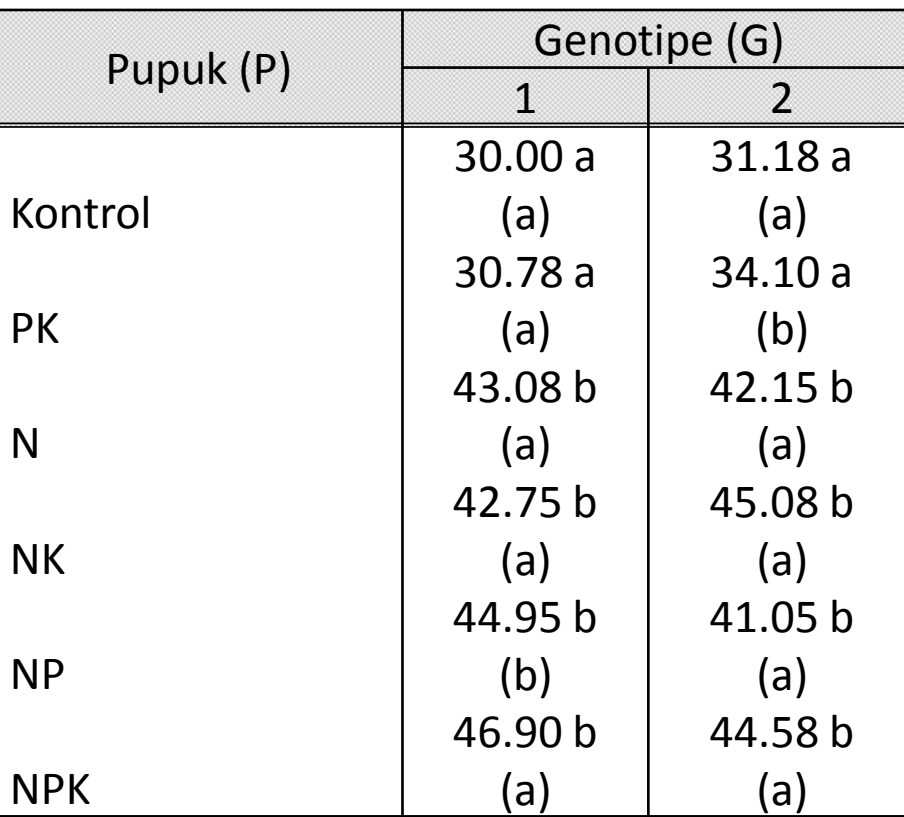

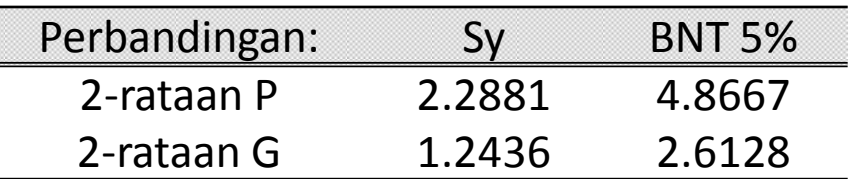

#### **Keterangan:**

Huruf dalam kurung dibaca arah horizontal, membandingkan antara 2 G pada P yang sama Huruf kecil tanpa kurung dibaca arah vertikal, membandingkan antara 2 P pada G yang sama

Ade Setiawan © 2009 [http://smartstat.wordpress.com](http://smartstat.wordpress.com/) [Rancangan Petak Terbagi \(Split-Plot Design\)](#page-0-0)